# **162**

# WNS

*March 2000*

# In this issue

- [3 Verifying internal/external](#page-2-0) VOLSERs in a tape silo
- [12 An implementation of the DES](#page-11-0) algorithm on MVS
- [48 Comprehensive compression](#page-47-0)
- [60 Advanced PDF line commands](#page-59-0)
- [62 In-line performs](#page-61-0)
- [70 Split, flow, and programming PF](#page-69-0) keys
- [72 MVS news](#page-71-0)

© Xephon plc 2000

# **MVS Update**

#### **Published by**

Xephon 27-35 London Road Newbury Berkshire RG14 1JL England Telephone: 01635 33598 From USA: 01144 1635 33598 E-mail: Jaimek@xephon.com

#### **North American office**

Xephon/QNA PO Box 350100, Westminister, CO 80035-0100 USA Telephone: 303 410 9344

#### **Contributions**

If you have anything original to say about MVS, or any interesting experience to recount, why not spend an hour or two putting it on paper? The article need not be very long – two or three paragraphs could be sufficient. Not only will you be actively helping the free exchange of information, which benefits all MVS users, but you will also gain professional recognition for your expertise, and the expertise of your colleagues, as well as some material reward in the form of a publication fee – we pay at the rate of  $£170$ (\$250) per 1000 words for all original material published in *MVS Update*. If you would like to know a bit more before starting on an article, write to us at one of the above addresses, and we'll send you full details, without any obligation on your part.

#### **Editor**

Jaime Kaminski

#### **Disclaimer**

Readers are cautioned that, although the information in this journal is presented in good faith, neither Xephon nor the organizations or individuals that supplied information in this journal give any warranty or make any representations as to the accuracy of the material it contains. Neither Xephon nor the contributing organizations or individuals accept any liability of any kind howsoever arising out of the use of such material. Readers should satisfy themselves as to the correctness and relevance to their circumstances of all advice, information, code, JCL, EXECs, and other contents of this journal before making any use of it.

#### *MVS Update* **on-line**

Code from *MVS Update* can be downloaded from our Web site at http://www.xephon. com/mvsupdate.html; you will need the userid shown on your address label.

#### **Subscriptions and back-issues**

A year's subscription to *MVS Update*, comprising twelve monthly issues, costs £340.00 in the UK; \$505.00 in the USA and Canada; £346.00 in Europe; £352.00 in Australasia and Japan; and £350.00 elsewhere. In all cases the price includes postage. Individual issues, starting with the January 1992 issue, are available separately to subscribers for £29.00 (\$43.00) each including postage.

2

<sup>©</sup> Xephon plc 2000. All rights reserved. None of the text in this publication may be reproduced, stored in a retrieval system, or transmitted in any form or by any means, without the prior permission of the copyright owner. Subscribers are free to copy any code reproduced in this publication for use in their own installations, but may not sell such code or incorporate it in any commercial product. No part of this publication may be used for any form of advertising, sales promotion, or publicity without the written permission of the publisher. Copying permits are available from Xephon in the form of pressure-sensitive labels, for application to individual copies. A pack of 240 labels costs  $$36$  (£24), giving a cost per copy of 15 cents (10 pence). To order, contact Xephon at any of the addresses above. *Printed in England.*

## <span id="page-2-0"></span>**Verifying internal/external VOLSERs in a tape silo**

#### THE PROBLEM

It is common for large sites to work with massive numbers of tape cartridges. Volumes flow between sites and new tapes are constantly being added to the pools. The normal procedure for operators would be to initialize tapes in groups, define them into the tape control system and then enter them into one of the existing pools of tapes. This often occurs in a silo environment and tapes are imported in bulk. At times it may also be necessary to re-label because of damage done to the bar-coded external labels.

There is one problem that might require a manual intervention at some later stage – this will occur if for some reason the internal and external tape volume labels (VOLSERs) are different. This can be a major problem because it will also impact the production run – a job asks for one tape and the wrong one is then mounted because of a mismatch between the external label and the internal label or VOLSER. One way to overcome this is to run a job that dittos the first file on each tape to make sure that there is no such discrepancy. This is a tedious task and is not something most operators would look forward to.

#### A SOLUTION

The following program was developed to overcome this problem. It is ideal in a tape silo environment because it can scan large ranges of tapes and cross-check the internal VOLSERs with the external ones. The program can obviously not 'see' the external label – that is taken care of by the silo (or operator in the case of a manual mount) by mounting the tape with the external bar-coded label matching that of the VOLSER in the MOUNT message.

This program is given a range of tapes (eg ABC001-ABC900); it will then start working through the 900 tapes (in this case) by asking for them to be mounted one at a time. Once the tape has been mounted, the label is treated as a file and read. The VOLSER appears in the first label, a check can thus be done to make sure that the tape has the

<sup>© 2000.</sup> Reproduction prohibited. Please inform Xephon of any infringement. 3

correct VOLSER. The JCL used to run the tape has to use the NL (No-Label) option. If SL (Standard Label) is used, MVS will reject the tape as soon as the file is opened and another will be issued. Even if the correct tape were mounted, it would clash with the logic of this program because it would have been written specifically to read the label as the first file on the tape. Note that it may be necessary to get special authority to run the job in an environment where a tape control system is in place – not all jobs would normally be permitted to use the NL option. You can put your tape administrator at ease: this job will read only the tape. If the internal/ external VOLSERs match, the next tape is asked for. If they do not match, a WTO is issued (which goes to the job log only) and the next tape is asked for. At the end of the run, a list is thus available that will point out any volumes for which there are discrepancies. These can then be relabelled or re-initialized and verified. The program can also do verification for single tapes, it does not have to be ranges.

Note that, in the case where we have a large number of volumes to verify, it may be a good idea to check smaller ranges at a time by running multiple jobs with different ranges. For the keen ones, it would be easy to modify this program to subtask so that each subtask can verify a subset of the specified range. Just keep in mind that each such job would keep one tape drive busy for 100% of the duration of the job – do not run too many because you may impact production. The program was written to deal with a tape range of up to 20,000 tapes (should be plenty!), but if that is not enough, it can easily be upgraded by upping the value of field NUMBYTES and re-assembling it.

#### **SOURCE**

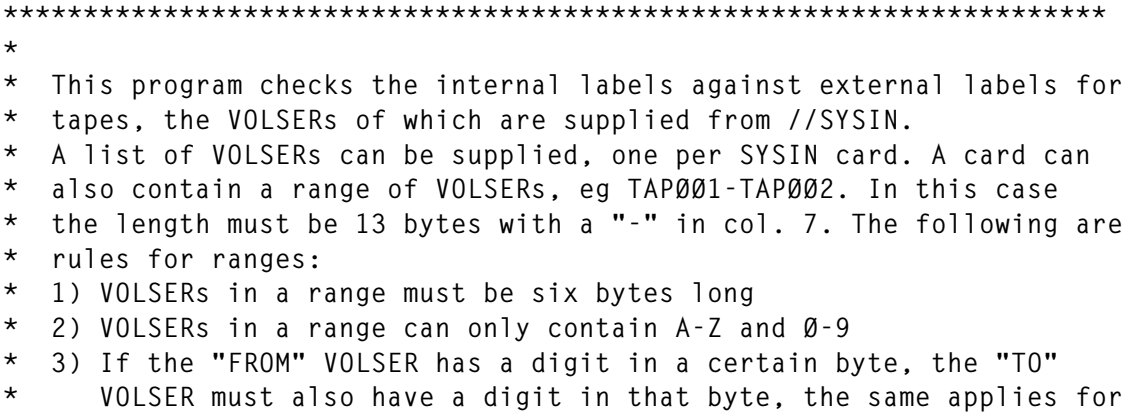

```
* chars.
* eg TAPØØ1-TAP453 (valid)
* TAPAØ1-TAP453 (invalid as "A" and "4" are different types)
*
* Sample JCL
*
* //CHECK EXEC PGM=VOLSERCK
* //TAPEVOL DD UNIT=(CART,,DEFER),LABEL=(1,BLP),DISP=(OLD,PASS), ),
* // DSN=A.B,VOL=SER=ANYVOL
* //SYSIN DD *
* 99Ø443
* VOL13Q-VOL13Z
* //
*
* MODE: Program runs unauthorized, is non-reentrant
* INPUT: SYSIN DD-card to contain VOLSERS
* OUTPUT: WTO messages to indicate if internal/ external
                 * VOLSERS are the same
* AMODE: 24
* RMODE: 24
* Caller's mode: Any (This program does a BAKR/PR)
                 Messages related to invalid/incomplete parms
                 * Messages related to refresh failures
*Called routns : None
* DD-cards: SYSIN DD-card to contain VOLSERS/VOLSER ranges
* Special regs: None
* R12= Base register
* R13= Pointer to getmained area and saveares
*
**********************************************************************
VOLSERCK CSECT
VOLSERCK AMODE 24
VOLSERCK RMODE 24
       BAKR R14, Ø Save Caller's Status
        BALR R12,Ø
        USING Load,R12
*********************************************************************
* Main driver routine
*********************************************************************
Load L R4,Ø(R1) Ptr to parm
Storage LA R3,GetMSize
        A R3,BufferSz Add the buffer size
                              STORAGE OBTAIN,LENGTH=(3),LOC=ANY
        LA r3,getmsize PART OF STORAGE WE WISH TO CLEAR
       LR R2, R1 Point to getmained area
        XR R9,R9
        MVCL R2,R8 Propagate binary zeros
        USING GetMArea,R1
        ST R13,SAVEAREA+4 Backchain
        DROP R1
        lr r13,r1
```
 **USING GetMArea,R13 Addressability to getmained area OPEN SYSIN TM SYSIN+48,X'1Ø' Did the file open? BO GetInCrd Yes WTO 'VOLSERCK(E): -Could not open SYSIN DD-card',ROUTCDE=11 ABEND ØØØ1 GetInCrd LA R2,InCard Where input card should go GET SYSIN,(2) BAS R14,ScanCard Analyse input card LTR R15,R15 Card OK?** BNZ GetInCrd No, ignore NextOne BAS R14, MountVol Go mount the volume  **TM LastVol,Yes Last volume in the range? BO LoopEnd Yes, get next SYSIN card BAS R14,DetmNVol Go determine the next vol in range B NextOne Redo the loop for each vol in range LoopEnd B GetInCrd Go get the next card EndSysin CLOSE SYSIN FreeTabl L R2,Table@ Address of range table LTR R2,R2 Do we have a table? BZ FreeWrkA No L R3,TabSize Size of area to release STORAGE RELEASE,LENGTH=(R3),ADDR=(R2)** FreeWrkA L R4, RetCode Pick up return code  **LA R3,GetMSize Size of area to free A R3,BufferSz Add the buffer size LR R2,R13 Address of area to free STORAGE RELEASE,LENGTH=(R3),ADDR=(R2) LR R15,R4 Copy return code ToCaller PR , To caller DS ØD Align \*\*\*\*\*\*\*\*\*\*\*\*\*\*\*\*\*\*\*\*\*\*\*\*\*\*\*\*\*\*\*\*\*\*\*\*\*\*\*\*\*\*\*\*\*\*\*\*\*\*\*\*\*\*\*\*\*\*\*\*\*\*\*\*\*\*\*\*\*** This routine scans the input card **\*\*\*\*\*\*\*\*\*\*\*\*\*\*\*\*\*\*\*\*\*\*\*\*\*\*\*\*\*\*\*\*\*\*\*\*\*\*\*\*\*\*\*\*\*\*\*\*\*\*\*\*\*\*\*\*\*\*\*\*\*\*\*\*\*\*\*\*\* ScanCard BAKR R14,Ø NI LastVol,No Turn "last volume" flag off CLC InCard+13(59),=59C' ' BE ChkDash WTO 'VOLSERCK(E): -Col 13 - 72 of input card must be blank',X ROUTCDE=11 ABEND ØØØ1ChkDash CLI InCard+6,C'-' Continuation? BE Range No OI LastVol,Yes Mark as last volume on this card B MoveVol Pick up volume Range MVC FromVol,InCard Start of range MVC ToVol,InCard+7 End of range CLC FromVol,ToVol Starting volume < ending volume? BNH ChkType Yes MVC InVlRnge+66(13),InCard InVlRnge WTO 'VOLSERCK(E): "TO" range not greater than "FROM" range fX or xxxxxxxxxxxxx',ROUTCDE=11**

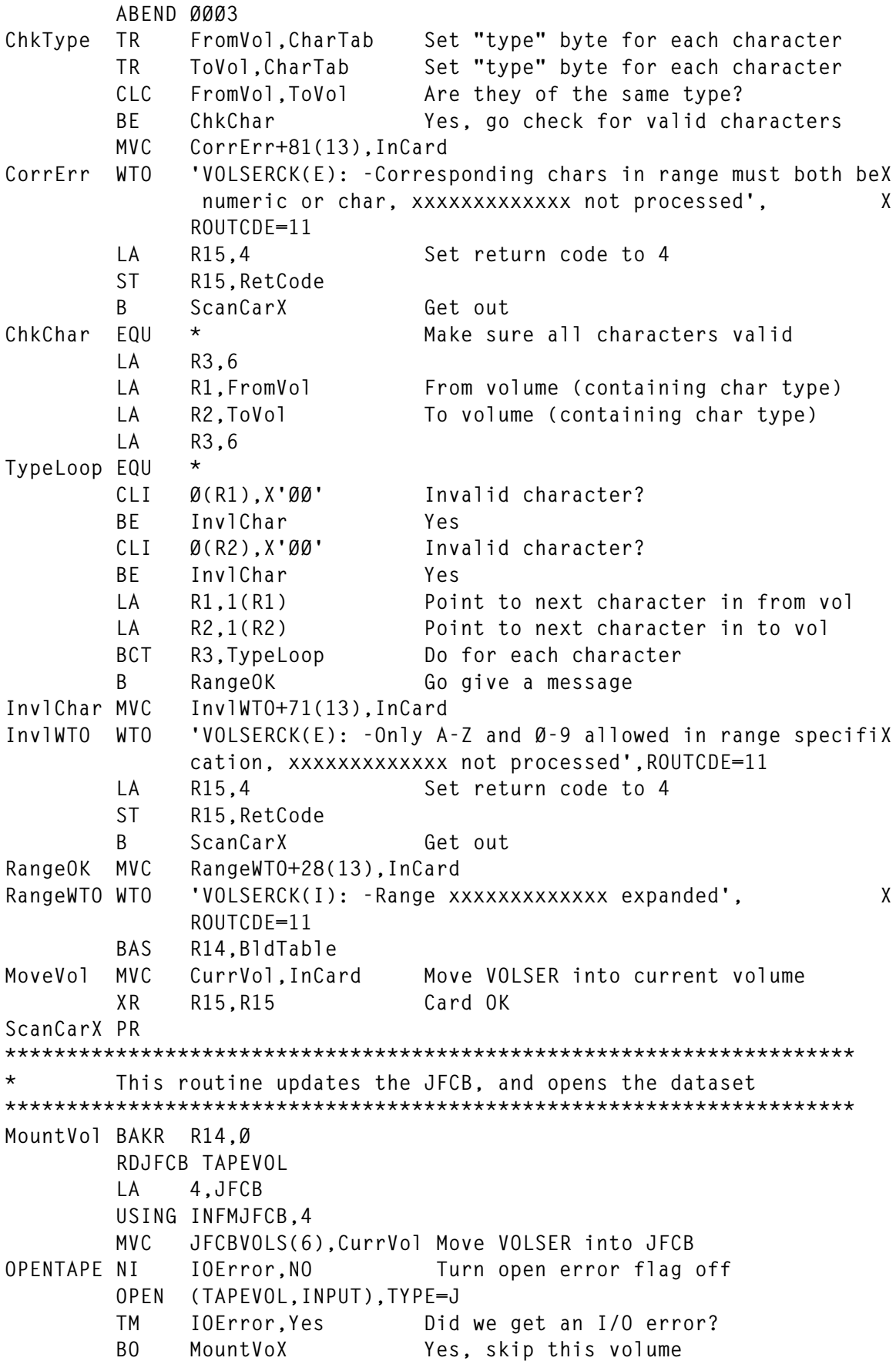

**VolOK BAS R14,ChkVol Go compare external/internal \* TM IOError,Yes Did we get an I/O error? \* BO MountVoX Yes, skip this volume CloseIt CLOSE (TAPEVOL,REWIND) MountVoX PR \*\*\*\*\*\*\*\*\*\*\*\*\*\*\*\*\*\*\*\*\*\*\*\*\*\*\*\*\*\*\*\*\*\*\*\*\*\*\*\*\*\*\*\*\*\*\*\*\*\*\*\*\*\*\*\*\*\*\*\*\*\*\*\*\*\*\*\*\*** This routine expands the range into a table **\*\*\*\*\*\*\*\*\*\*\*\*\*\*\*\*\*\*\*\*\*\*\*\*\*\*\*\*\*\*\*\*\*\*\*\*\*\*\*\*\*\*\*\*\*\*\*\*\*\*\*\*\*\*\*\*\*\*\*\*\*\*\*\*\*\*\*\*\* BldTable BAKR R14,Ø CLC Table@,=F'Ø' Do we already have a table? BE GetTable No L R1,Table@ Yes, no need to do getmain B SetStart Jump over OBTAIN Gettable L R3,TabSize Size of table to get STORAGE OBTAIN,LENGTH=(3),LOC=BELOW LTR R15,R15 Did we get it? BZ Bldrange Yes WTO 'VOLSERCK(E): Not enough REGION for table',ROUTCDE=11 ABEND ØØØ2 BldRange ST R1,Table@ Keep this address** SetStart LR R4, R1 Start of table  **LA R4,8(R4) First word used as counter XR R5,R5 Volume counter MVC NextVol,InCard MVC ToVol,InCard+7 Where the range should stop VolLoop EQU \* Build the range of volumes LA R2,6 Number of characters in VOLSER LA R1,NextVol+5 Character that was bumped up TrLoop EQU \* TR Ø(1,R1),NextTab Bump up a character CLI Ø(R1),C'' Did we get a '' (after "Z")? BE DoZ CLI Ø(R1),C'Ø' Did we get a "Ø" (after 9)? BE PrevChar Have to move up the previous char B BumpUpOK Successfully bumped up DoZ MVI Ø(R1),C'A' B PrevChar** PrevChar BCTR R1.0 Point 1 character back **BCT** R2, TrLoop Redo the loop **BumpUpOK MVC Ø(6,R4),NextVol Move the volume into the table LA R4,6(R4) LA R5,1(R5) Bump up volume counter C R5,=F'19999' Maximum # entries allowed in table BL ChkEnd CLC NextVol,ToVol Did we reach the last one? BE RangeEnd Yes, just enough space MVC MaxWTO+54(13),InCard MVC MaxWTO+84(6),NextVol MaxWTO WTO 'VOLSERCK(W): -Max range of 2Ø ØØØ allowed for xxxxxxxxxX xxxx, last volume is xxxxxx',ROUTCDE=11 LA R15,4**

 **ST R15,RetCode Plug the return code B RangeEnd ChkEnd CLC NextVol,ToVol Have we reached the last one?** BL VolLoop No. not yet **RangeEnd L R1,Table@** ST R5, Ø(R1) Number of entries in table  **MVC 4(4,R1),=F'Ø' Reset offset into table BldTablX PR \*\*\*\*\*\*\*\*\*\*\*\*\*\*\*\*\*\*\*\*\*\*\*\*\*\*\*\*\*\*\*\*\*\*\*\*\*\*\*\*\*\*\*\*\*\*\*\*\*\*\*\*\*\*\*\*\*\*\*\*\*\*\*\*\*\*\*\*\*** This routine compares the internal and external VOLSERS **\*\*\*\*\*\*\*\*\*\*\*\*\*\*\*\*\*\*\*\*\*\*\*\*\*\*\*\*\*\*\*\*\*\*\*\*\*\*\*\*\*\*\*\*\*\*\*\*\*\*\*\*\*\*\*\*\*\*\*\*\*\*\*\*\*\*\*\*\* ChkVol BAKR R14,Ø READTAPE LA 9,TapeRec READ CHK,SF,TAPEVOL,(9),'S' CHECK CHK,DSORG=ALL TM IOError,Yes Did we get an I/O error? BO ChkVolX Yes, get out CLC CurrVol,4(R9) Are the VOLSERS the same? BE SameVol Yes NotSame MVC NSameWTO+37(6),4(R9) MVC NSameWTO+54(6),CurrVol NSameWTO WTO 'VOLSERCK(W): - ===> Internal=xxxxxx, External=xxxxxx <=X == NOT THE SAME',ROUTCDE=11 LA R15,4** ST R15. RetCode Set return code to 4  **B ChkVolX Get out SameVol MVC SameWTO+31(6),4(R9) MVC SameWTO+48(6),CurrVol SameWTO WTO 'VOLSERCK(W): -Internal=xxxxxx, External=xxxxxx same', X ROUTCDE=11 ChkVolX PR \*\*\*\*\*\*\*\*\*\*\*\*\*\*\*\*\*\*\*\*\*\*\*\*\*\*\*\*\*\*\*\*\*\*\*\*\*\*\*\*\*\*\*\*\*\*\*\*\*\*\*\*\*\*\*\*\*\*\*\*\*\*\*\*\*\*\*\*\*** This routine determines the next volume in the range **\*\*\*\*\*\*\*\*\*\*\*\*\*\*\*\*\*\*\*\*\*\*\*\*\*\*\*\*\*\*\*\*\*\*\*\*\*\*\*\*\*\*\*\*\*\*\*\*\*\*\*\*\*\*\*\*\*\*\*\*\*\*\*\*\*\*\*\*\* DetMNvol BAKR R14,Ø L R1,Table@ L R2,Ø(R1) Number of entries available** BCTR R2.0 Reduce by 1 ST R2, Ø(R1) Store back  **LTR R2,R2 All done? BNZ MoveNVol No OI LastVol,Yes Set last-in-range flag on** MoveNVol L R2,4(R1) Pick up the last offset AR R2, R1 Add to start of table  **LA R2,8(R2) Length of 2 control fields at start MVC CurrVol,Ø(R2) Make the next vol the current one L R2,4(R1) Pick up the last offset LA R2,6(R2) Bump up offset pointer** ST R2,4(R1) Store it back **DetMNvoX PR**

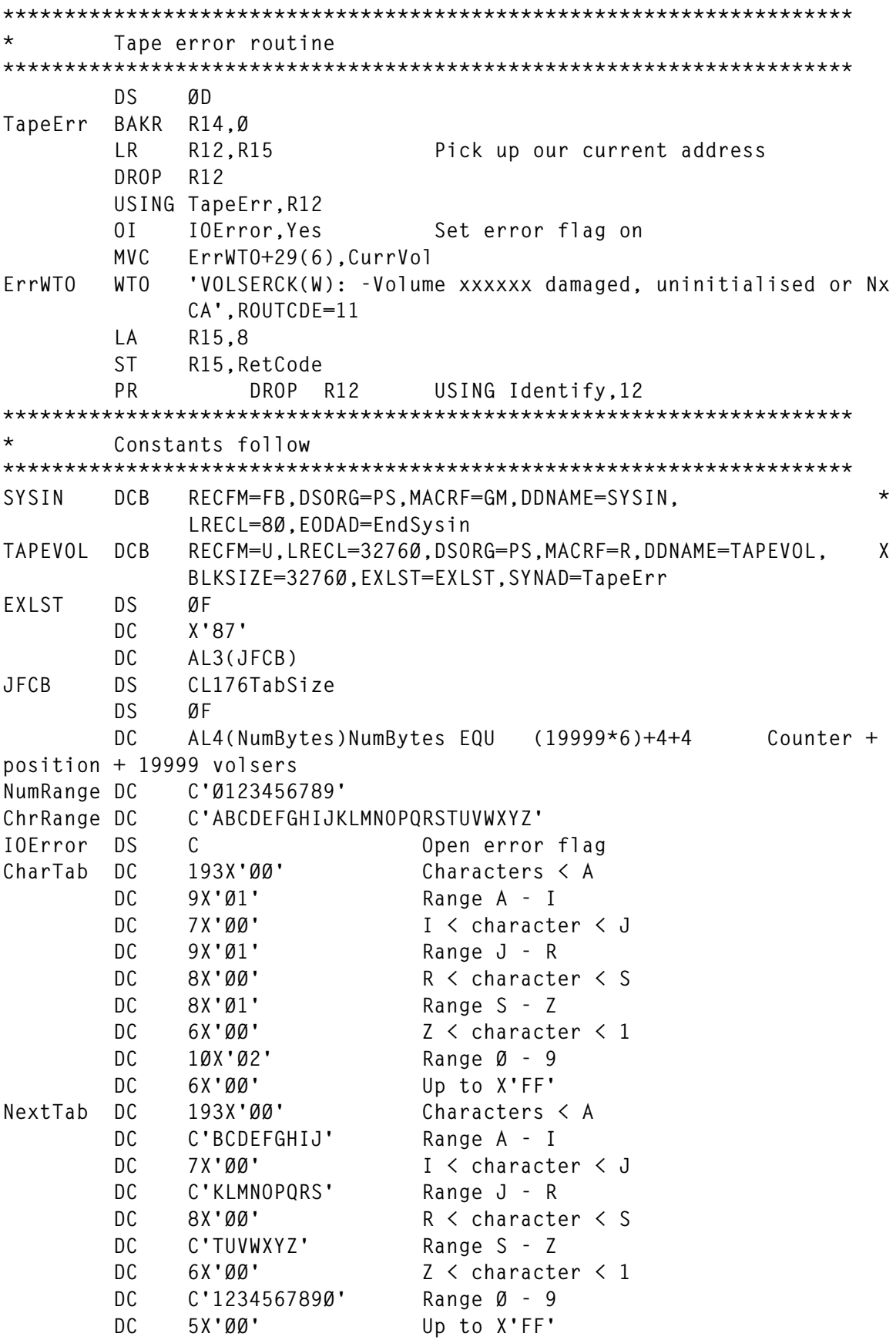

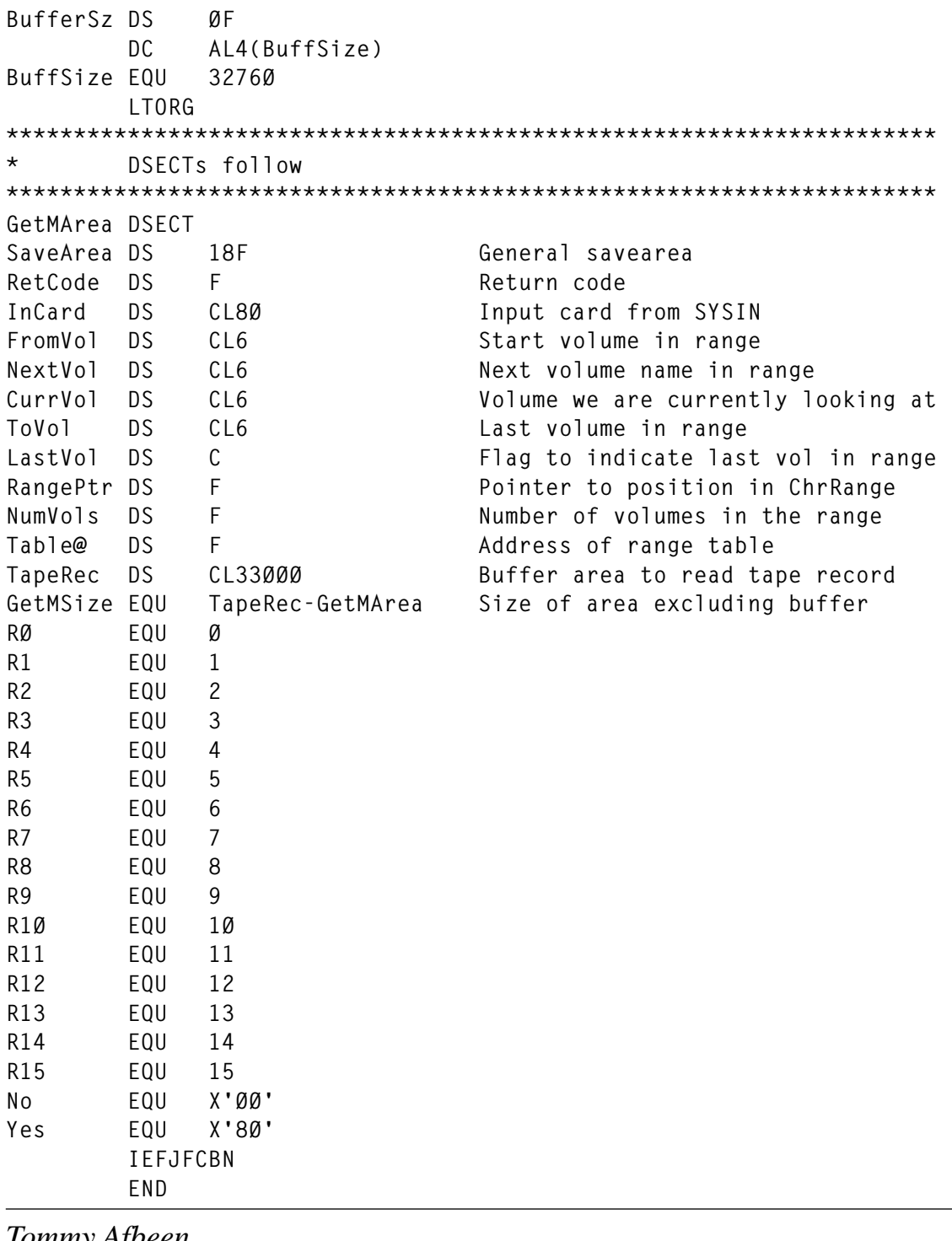

*Tommy Afbeen Senior Consultant Brandenberg Consulting (South Africa)* © Xephon 2000

# <span id="page-11-0"></span>**An implementation of the DES algorithm on MVS**

#### INTRODUCTION

The DES algorithm, a creation of IBM in the 1970s, is renowned and its use is pervasive in the IT world. Its strength (which is sometimes questioned) can be reinforced by using triple-DES, which widens the key-length to an equivalent of 112 bits (instead of the 56 bits that are in the standard DES). Triple-DES is simply the DES algorithm used three times successively, with two or three different DES keys.

RACF uses the 56-bit standard DES (with a slight transformation of the key) for password encryption. Because as it is a one-way function, it is unusable for any other cryptographic requirement (moreover, supervisor mode is demanded). For those interested in RACF encryption see the article on *Displaying user-ids with weak DES passwords* in *RACF Update,* Issue 2, November 1995.

DES proceeds by permutation and substitution on 64-bit blocks, using 56 bits of a 64-bit key (in fact 16 subkeys are extracted from the main DES key). Encryption and decryption require a 16-round process where a non-linear F function is used.

These programs do not provide you with an optimized implementation of DES on MVS, because no high-level language (even Assembler) achieves bit permutation or substitution in a quick and straightforward way. Should your cryptographic needs become important, I would recommend that you review IBM's ICSF product (which uses the cryptographic processor), or a much lighter software-only product, Megacrypt/MVS. The code shown below contains the following elements:

- Macros for bit permutation or substitution:
	- DESPRM: bit permutation
	- DESF: F function of DES algorithm
	- DESPIP1: initial permutation IP1 of DES algorithm
	- DESPIF1: final permutation IP-1 of DES algorithm
- DESFFP: F function (final 32 bits permutation)
- DESFSB: F function (substitutions by S-BOX)
- DESFEXPI: F function (initial expansion 32 bits to 48 bits)
- DESSHIFT: circular shift 1 bit toward the left
- DESPIPK2: final permutation on the 56-bit key (permutation PC-2)
- DESPIPK1: initial permutation on the 64-bit key (permutation PC-1)
- DESNXTK: DES subkey generation
- The subroutine DESKEYS called by DESTEST to generate the 16 DES subkeys.
- The main program, DESTEST encryption and decryption of a 8-byte field.

#### DESMACRO

```
 MACRO
&NLA DESPRM &N,&P,&O1,&O2,&R1,&R2,&W1,&OPTION
&NLA DS ØH
.*
.* DESPRM MACRO : BIT PERMUTATION
.*
.* N=TO-POSITION P=FROM-POSITION
.* O1 O2 REGISTERS CONTAINING THE ORIGINAL 64 BITS
.* R1 R2 REGISTERS CONTAINING THE RESULTING 64 BITS (MUST BE = Ø)
.* W1 WORK REGISTER
.* OPTION=NOINIT IF W1 NEEDS NOT BE INITIALISED
.*
         LCLA &I,&J,&K,&Z
         LCLC &INST
         GBLA &ITER
&ITER SETA &ITER+1
DESPRM_ITER&ITER._TO&N._FROM&P DS ØH
&I SETA &P
&K SETA &N
         AIF ('&OPTION' EQ 'NOINIT').CAPTUR
.*------------------------------------------------------------
.* LOAD AND SHIFT "1" TO ALIGN IT AT POSITION P
.*------------------------------------------------------------
         AIF (&I EQ 32).NOSFT2
         AIF (&I EQ 64).NOSFT2
```
 **AIF (&I LE 32).DEC1 &J SETA 64-&I AGO .SHFT\$1 .DEC1 ANOP &J SETA 32-&I .SHFT\$1 ANOP .\* .\* IF LESS THAN 11 SHIFTS, LOAD IMMEDIATELY (2\*\*&J) .\* AIF (&J GT 11).SHFT\$2 .\* 2 POWER &J, RESULT IN &Z &Z SETA 2 .LOOPW ANOP AIF (&J EQ 1).FINW &Z SETA &Z\*2 &J SETA &J-1 AGO .LOOPW .FINW ANOP LA &W1,&Z AGO .NOSFT1 .\* .\* IF MORE THAN 11 SHIFTS, LOAD A WORD .\* .SHFT\$2 ANOP .\* 2 POWER &J AIF (&J NE 12).NOT12 L &W1,=F'4Ø96' 2 POWER 12 AGO .NOSFT1 .NOT12 ANOP AIF (&J NE 13).NOT13 L &W1,=F'8192' 2 POWER 13 AGO .NOSFT1 .NOT13 ANOP AIF (&J NE 14).NOT14 L &W1,=F'16384' 2 POWER 14 AGO .NOSFT1**  $. NOT14$  **AIF (&J NE 15).NOT15 L &W1,=F'32768' 2 POWER 15 AGO .NOSFT1 .NOT15 ANOP AIF (&J NE 16).NOT16 L &W1,=F'65536' 2 POWER 16 AGO .NOSFT1 .NOT16 ANOP AIF (&J NE 17).NOT17 L &W1,=F'131Ø72' 2 POWER 17 AGO .NOSFT1 .NOT17 ANOP AIF (&J NE 18).NOT18 L &W1,=F'262144' 2 POWER 18**

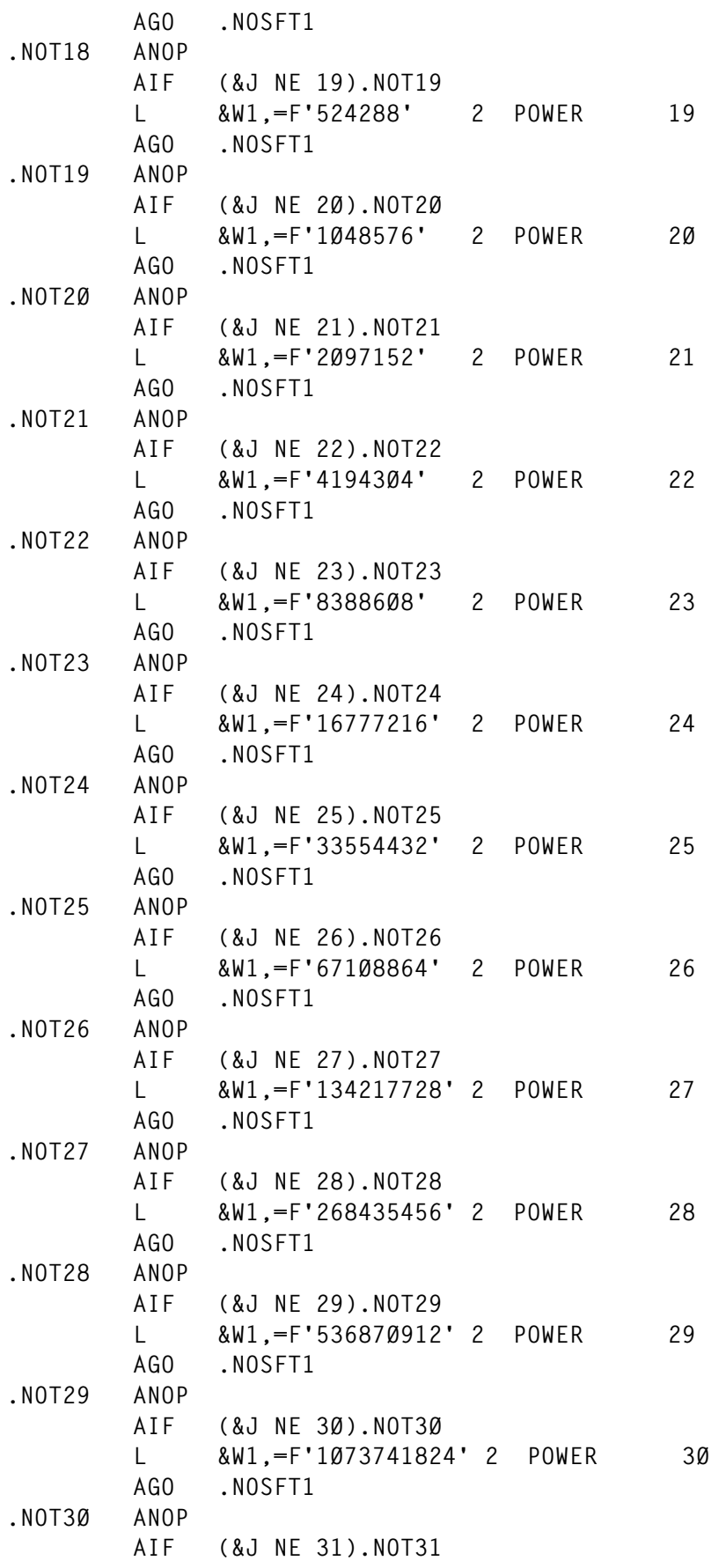

© 2000. Reproduction prohibited. Please inform Xephon of any infringement. 15

 **L &W1,=F'-2147483648' 2 POWER 31 AGO .NOSFT1 .NOT31 ANOP AGO .NOSFT1 .\* .\* IF POSITION 32 OR 64, LOAD 1 (NO SHIFTING) .\* .NOSFT2 ANOP LA &W1,1 LAST BIT = 1 .\* .NOSFT1 ANOP .CAPTUR ANOP .\*------------------------------------------------------------ .\* CAPTURE ORIGINAL BIT IN &W1 .\*------------------------------------------------------------ AIF (&I GT 32).CAPT1 NR &W1,&O1 TAKE BIT IN FROM-REGISTER AGO .CAPTF .CAPT1 ANOP NR &W1,&O2 TAKE BIT IN FROM-REGISTER .CAPTF ANOP .\*------------------------------------------------------------ .\* SET THE BIT AT TO-POSITION .\*------------------------------------------------------------ AIF (&I LE 32).DEC2 &I SETA &I-32 .DEC2 ANOP AIF (&K LE 32).DEC3 &K SETA &K-32 .DEC3 ANOP AIF (&I EQ &K).NOSFT3 AIF (&I LT &K).DECA2 &Z SETA &I-&K &INST SETC 'SLL' AGO .DODEC2 .DECA2 ANOP &Z SETA &K-&I &INST SETC 'SRL' .DODEC2 ANOP &INST &W1,&Z SHIFT LEFT OR RIGHT TOWARD TO-POSITION .NOSFT3 ANOP .\*------------------------------------------------------------ .\* STORE RESULT .\*------------------------------------------------------------ &K SETA &N AIF (&K GT 32).STO1 OR &R1,&W1 MEXIT .STO1 ANOP OR &R2,&W1 MEXIT**

```
.* END OF MACRO DESPRM
         MEND
         MACRO
&NLA DESF &O,&W1,&W2,&W3,&W9,&KEY1,&KEY2
&NLA DS ØH
.*
.* F FUNCTION DES ALGORITHM
.*
.* O REGISTER CONTAINING THE ORIGINAL 32 BITS OR PREVIOUS RI
.* WILL CONTAIN THE 32 BITS RESULTING FOR THE ROUND
.* W1 WORK REGISTER
.* W23 WORK REGISTER PAIR
.* W9 WORK REGISTER
.* KEY1 4 FIRST BYTES OF KI KEY
.* KEY2 4 NEXT BYTES OF KI KEY
.*
.* INITIAL EXPANSION 32 BITS -> 48 BITS
.*
         DESFEXPI &O,&W2,&W3,&W1
.*
.* XOR WITH 48 BITS OF KEY
.*
         ICM &W1,15,&KEY1
         XR &W2,&W1
         ICM &W1,12,&KEY2
         XR &W3,&W1
.*
.* 8 SUBSTITUTION BOXES : 8X6 BITS -> 8X4 BITS (48->32 BITS)
.*
         XR &W9,&W9
         DESFSB 1,&W2,&W3,&W9,&W1
         DESFSB 2,&W2,&W3,&W9,&W1
         DESFSB 3,&W2,&W3,&W9,&W1
         DESFSB 4,&W2,&W3,&W9,&W1
         DESFSB 5,&W2,&W3,&W9,&W1
         DESFSB 6,&W2,&W3,&W9,&W1
         DESFSB 7,&W2,&W3,&W9,&W1
         DESFSB 8,&W2,&W3,&W9,&W1
.*
.* FINAL PERMUTATION
.*
         DESFFP &W9,&O,&W1
.* END OF MACRO DESF
         MEND
         MACRO
&NLA DESPIP1 &O1,&O2,&R1,&R2,&W1
&NLA DS ØH
.*
.* INITIAL PERMUTATION IP1 OF DES ALGORITHM
.*
```
**.\* O1 O2 REGISTERS CONTAINING THE ORIGINAL 64 BITS .\* R1 R2 REGISTERS CONTAINING THE RESULTING 64 BITS .\* W1 WORK REGISTER .\* XR &R1,&R1 RESULT=Ø XR &R2,&R2 RESULT=Ø DESPRM Ø1,58,&O1,&O2,&R1,&R2,&W1 DESPRM Ø2,5Ø,&O1,&O2,&R1,&R2,&W1 L &W1,=F'41943Ø5' X'ØØ4ØØØØ1' BITS 42 64 DESPRM Ø3,42,&O1,&O2,&R1,&R2,&W1,NOINIT L &W1,=F'1Ø73742Ø8Ø' X'4ØØØØ1ØØ' BITS 34 56 DESPRM Ø4,34,&O1,&O2,&R1,&R2,&W1,NOINIT DESPRM Ø5,26,&O1,&O2,&R1,&R2,&W1 DESPRM Ø6,18,&O1,&O2,&R1,&R2,&W1 L &W1,=F'41943Ø5' X'ØØ4ØØØØ1' BITS 1Ø 32 DESPRM Ø7,1Ø,&O1,&O2,&R1,&R2,&W1,NOINIT L &W1,=F'1Ø73742Ø8Ø' X'4ØØØØ1ØØ' BITS 2 24 DESPRM Ø8,Ø2,&O1,&O2,&R1,&R2,&W1,NOINIT DESPRM Ø9,6Ø,&O1,&O2,&R1,&R2,&W1 DESPRM 1Ø,52,&O1,&O2,&R1,&R2,&W1 DESPRM 11,44,&O1,&O2,&R1,&R2,&W1 DESPRM 12,36,&O1,&O2,&R1,&R2,&W1 DESPRM 13,28,&O1,&O2,&R1,&R2,&W1 DESPRM 14,2Ø,&O1,&O2,&R1,&R2,&W1 DESPRM 15,12,&O1,&O2,&R1,&R2,&W1 DESPRM 16,Ø4,&O1,&O2,&R1,&R2,&W1 DESPRM 17,62,&O1,&O2,&R1,&R2,&W1 DESPRM 18,54,&O1,&O2,&R1,&R2,&W1 DESPRM 19,46,&O1,&O2,&R1,&R2,&W1 DESPRM 2Ø,38,&O1,&O2,&R1,&R2,&W1 DESPRM 21,3Ø,&O1,&O2,&R1,&R2,&W1 DESPRM 22,22,&O1,&O2,&R1,&R2,&W1 DESPRM 23,14,&O1,&O2,&R1,&R2,&W1 DESPRM 24,Ø6,&O1,&O2,&R1,&R2,&W1 DESPRM 27,48,&O1,&O2,&R1,&R2,&W1 DESPRM 28,4Ø,&O1,&O2,&R1,&R2,&W1 DESPRM 31,16,&O1,&O2,&R1,&R2,&W1 DESPRM 32,Ø8,&O1,&O2,&R1,&R2,&W1 DESPRM 33,57,&O1,&O2,&R1,&R2,&W1 DESPRM 34,49,&O1,&O2,&R1,&R2,&W1 L &W1,=F'838861Ø' X'ØØ8ØØØØ2' BITS 41 63 DESPRM 35,41,&O1,&O2,&R1,&R2,&W1,NOINIT L &W1,=F'-2147483136' X'8ØØØØ2ØØ' BITS 33 55 DESPRM 36,33,&O1,&O2,&R1,&R2,&W1,NOINIT DESPRM 37,25,&O1,&O2,&R1,&R2,&W1 DESPRM 38,17,&O1,&O2,&R1,&R2,&W1 L &W1,=F'838861Ø' X'ØØ8ØØØØ2' BITS 9 31 DESPRM 39,Ø9,&O1,&O2,&R1,&R2,&W1,NOINIT L &W1,=F'-2147483136' X'8ØØØØ2ØØ' BITS 1 23 DESPRM 4Ø,Ø1,&O1,&O2,&R1,&R2,&W1,NOINIT**

```
 DESPRM 41,59,&O1,&O2,&R1,&R2,&W1
         DESPRM 42,51,&O1,&O2,&R1,&R2,&W1
         DESPRM 43,43,&O1,&O2,&R1,&R2,&W1
         DESPRM 44,35,&O1,&O2,&R1,&R2,&W1
         DESPRM 45,27,&O1,&O2,&R1,&R2,&W1
         DESPRM 46,19,&O1,&O2,&R1,&R2,&W1
         DESPRM 47,11,&O1,&O2,&R1,&R2,&W1
         DESPRM 48,Ø3,&O1,&O2,&R1,&R2,&W1
         DESPRM 49,61,&O1,&O2,&R1,&R2,&W1
         DESPRM 5Ø,53,&O1,&O2,&R1,&R2,&W1
         DESPRM 51,45,&O1,&O2,&R1,&R2,&W1
         DESPRM 52,37,&O1,&O2,&R1,&R2,&W1
         DESPRM 53,29,&O1,&O2,&R1,&R2,&W1
         DESPRM 54,21,&O1,&O2,&R1,&R2,&W1
         DESPRM 55,13,&O1,&O2,&R1,&R2,&W1
         DESPRM 56,Ø5,&O1,&O2,&R1,&R2,&W1
         DESPRM 59,47,&O1,&O2,&R1,&R2,&W1
         DESPRM 6Ø,39,&O1,&O2,&R1,&R2,&W1
         DESPRM 63,15,&O1,&O2,&R1,&R2,&W1
         DESPRM 64,Ø7,&O1,&O2,&R1,&R2,&W1
.* END OF MACRO DESPIP1
         MEND
         MACRO
&NLA DESPIF1 &O1,&O2,&R1,&R2,&W1
&NLA DS ØH
.*
.* FINAL PERMUTATION IP-1 OF DES ALGORITHM
.*
.* O1 O2 REGISTERS CONTAINING THE ORIGINAL 64 BITS
.* R1 R2 REGISTERS CONTAINING THE RESULTING 64 BITS
.* W1 WORK REGISTER
.*
         XR &R1,&R1 RESULT=Ø
         XR &R2,&R2 RESULT=Ø
         L &W1,=F'1677722Ø' X'Ø1ØØØØØ4' BITS 4Ø 62
         DESPRM Ø1,4Ø,&O1,&O2,&R1,&R2,&W1,NOINIT
         L &W1,=F'1677722Ø' X'Ø1ØØØØØ4' BITS 8 3Ø
         DESPRM Ø2,Ø8,&O1,&O2,&R1,&R2,&W1,NOINIT
         DESPRM Ø3,48,&O1,&O2,&R1,&R2,&W1
         DESPRM Ø4,16,&O1,&O2,&R1,&R2,&W1
         DESPRM Ø5,56,&O1,&O2,&R1,&R2,&W1
         DESPRM Ø6,24,&O1,&O2,&R1,&R2,&W1
         DESPRM Ø7,64,&O1,&O2,&R1,&R2,&W1
         DESPRM Ø8,32,&O1,&O2,&R1,&R2,&W1
         L &W1,=F'3355444Ø' X'Ø2ØØØØØ8' BITS 39 61
         DESPRM Ø9,39,&O1,&O2,&R1,&R2,&W1,NOINIT
         L &W1,=F'3355444Ø' X'Ø2ØØØØØ8' BITS 7 29
         DESPRM 1Ø,Ø7,&O1,&O2,&R1,&R2,&W1,NOINIT
         DESPRM 11,47,&O1,&O2,&R1,&R2,&W1
         DESPRM 12,15,&O1,&O2,&R1,&R2,&W1
```
 **DESPRM 13,55,&O1,&O2,&R1,&R2,&W1 DESPRM 14,23,&O1,&O2,&R1,&R2,&W1 DESPRM 15,63,&O1,&O2,&R1,&R2,&W1 DESPRM 16,31,&O1,&O2,&R1,&R2,&W1 DESPRM 17,38,&O1,&O2,&R1,&R2,&W1 DESPRM 18,Ø6,&O1,&O2,&R1,&R2,&W1 DESPRM 19,46,&O1,&O2,&R1,&R2,&W1 DESPRM 2Ø,14,&O1,&O2,&R1,&R2,&W1 DESPRM 21,54,&O1,&O2,&R1,&R2,&W1 DESPRM 22,22,&O1,&O2,&R1,&R2,&W1 DESPRM 25,37,&O1,&O2,&R1,&R2,&W1 DESPRM 26,Ø5,&O1,&O2,&R1,&R2,&W1 DESPRM 27,45,&O1,&O2,&R1,&R2,&W1 DESPRM 28,13,&O1,&O2,&R1,&R2,&W1 DESPRM 29,53,&O1,&O2,&R1,&R2,&W1 DESPRM 3Ø,21,&O1,&O2,&R1,&R2,&W1 L &W1,=F'26843552Ø' X'1ØØØØØ4Ø' BITS 36 58 DESPRM 33,36,&O1,&O2,&R1,&R2,&W1,NOINIT L &W1,=F'26843552Ø' X'1ØØØØØ4Ø' BITS 4 26 DESPRM 34,Ø4,&O1,&O2,&R1,&R2,&W1,NOINIT DESPRM 35,44,&O1,&O2,&R1,&R2,&W1 DESPRM 36,12,&O1,&O2,&R1,&R2,&W1 DESPRM 37,52,&O1,&O2,&R1,&R2,&W1 DESPRM 38,2Ø,&O1,&O2,&R1,&R2,&W1 DESPRM 39,6Ø,&O1,&O2,&R1,&R2,&W1 DESPRM 4Ø,28,&O1,&O2,&R1,&R2,&W1 L &W1,=F'536871Ø4Ø' X'2ØØØØØ8Ø' BITS 35 57 DESPRM 41,35,&O1,&O2,&R1,&R2,&W1,NOINIT L &W1,=F'536871Ø4Ø' X'2ØØØØØ8Ø' BITS 3 25 DESPRM 42,Ø3,&O1,&O2,&R1,&R2,&W1,NOINIT DESPRM 43,43,&O1,&O2,&R1,&R2,&W1 DESPRM 44,11,&O1,&O2,&R1,&R2,&W1 DESPRM 45,51,&O1,&O2,&R1,&R2,&W1 DESPRM 46,19,&O1,&O2,&R1,&R2,&W1 DESPRM 47,59,&O1,&O2,&R1,&R2,&W1 DESPRM 48,27,&O1,&O2,&R1,&R2,&W1 DESPRM 49,34,&O1,&O2,&R1,&R2,&W1 DESPRM 5Ø,Ø2,&O1,&O2,&R1,&R2,&W1 DESPRM 51,42,&O1,&O2,&R1,&R2,&W1 DESPRM 52,1Ø,&O1,&O2,&R1,&R2,&W1 DESPRM 53,5Ø,&O1,&O2,&R1,&R2,&W1 DESPRM 54,18,&O1,&O2,&R1,&R2,&W1 DESPRM 57,33,&O1,&O2,&R1,&R2,&W1 DESPRM 58,Ø1,&O1,&O2,&R1,&R2,&W1 DESPRM 59,41,&O1,&O2,&R1,&R2,&W1 DESPRM 6Ø,Ø9,&O1,&O2,&R1,&R2,&W1 DESPRM 61,49,&O1,&O2,&R1,&R2,&W1 DESPRM 62,17,&O1,&O2,&R1,&R2,&W1 .\* END OF MACRO DESPIF1 MEND**

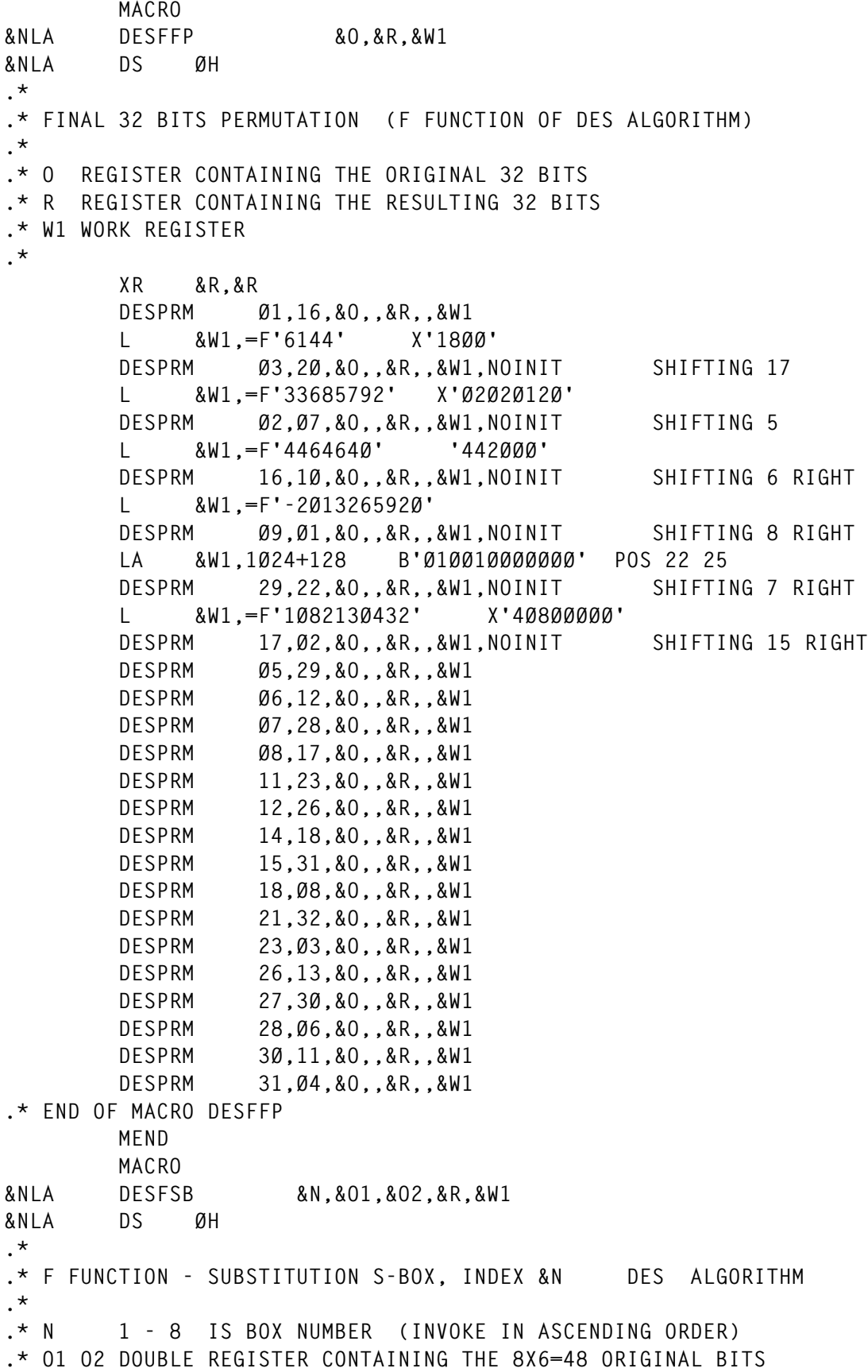

**.\* R REGISTER CONTAINING THE 8X4=32 RESULTING BITS (=Ø INITIALY) .\* W1 WORK REGISTER .\* .\* THE BOXES SBOX1 -> SBOX8 MUST BE DEFINED .\* LCLA &I .\* DESFSB\_SB&SYSNDX DS ØH L &W1,=F'-671Ø8864' X'FCØØØØØØ' NR &W1,&O1 CATCH 6 BITS IN ORIGIN REGS SRL &W1,26 LAST BYTE REGISTER B'ØØXXXXXX' AIF ('&N' NE '1').NODEB .NODEB ANOP IC &W1,SBOX&N.(&W1) TRANSFORM BYTE 6 BITS / 4 BITS AIF ('&N' EQ '8').NOSFT &I SETA &N &I SETA (8-&I)\*4 SLL &W1,&I SHIFTING FOR STORING IN RESULT .NOSFT ANOP OR &R,&W1 STORE THE 4 BITS IN THE RESULT SLDL &O1,6 PREPARE NEXT 6 BITS .\* END OF MACRO DESFSB MEND MACRO &NLA DESFEXPI &O1,&R1,&R2,&W1 &NLA DS ØH .\* .\* F FUNCTION : INITIAL EXPANSION 32 BITS -> 48 BITS DES ALGORITHM .\* .\* O1 REGISTER CONTAINING THE ORIGINAL 32 BITS .\* R1 R2 REGISTERS CONTAINING THE RESULTING 48 BITS .\* W1 WORK REGISTER .\* XR &R1,&R1 RESULT=Ø XR &R2,&R2 RESULT=Ø DESPRM Ø1,32,&O1,,&R1,&R2,&W1 L &W1,=F'-134217728' DESPRM Ø2,Ø1,&O1,,&R1,&R2,&W1,NOINIT L &W1,=F'5284823Ø4' X'1F8ØØØØØ' DESPRM Ø7,Ø4,&O1,,&R1,&R2,&W1,NOINIT L &W1,=F'33Ø3Ø144' X'Ø1F8ØØØØ' DESPRM 13,Ø8,&O1,,&R1,&R2,&W1,NOINIT L &W1,=F'2Ø64384' X'ØØ1F8ØØØ' DESPRM 19,12,&O1,,&R1,&R2,&W1,NOINIT L &W1,=F'129Ø24' X'ØØØ1F8ØØ' DESPRM 25,16,&O1,,&R1,&R2,&W1,NOINIT L &W1,=F'6144' X'18ØØ' POSITIONS 2Ø 21 DESPRM 31,2Ø,&O1,,&R1,&R2,&W1,NOINIT L &W1,=F'192Ø' X'Ø78Ø' POSITIONS 22 - 25 DESPRM 33,22,&O1,,&R1,&R2,&W1,NOINIT**

```
 L &W1,=F'5Ø4' X'1F8'
        DESPRM 37,24,&O1,,&R1,&R2,&W1,NOINIT
        LA &W1,31 BITS 1 - 5 : POSITIONS 28 - 32
        DESPRM 43,28,&O1,,&R1,&R2,&W1,NOINIT
        DESPRM 48,Ø1,&O1,,&R1,&R2,&W1
.* END OF MACRO DESFEXPI
        MEND
        MACRO
&NLA DESSHIFT &O1,&W1
&NLA DS ØH
.*
.* CIRCULAR SHIFT 1 BIT TOWARD THE LEFT DES ALGORITHM
.* OPERATING ON THE 28 BITS ON LEFT
.*
.* O1 REGISTER CONTAINING ORIGINAL 28 BITS AND RESULT
.* W1 WORK REGISTER
.*
DESSHIFT_LAB&SYSNDX DS ØH
.*
        L &W1,=F'-2147483648' B'1ØØØØØ...ØØ'
        NR &W1,&O1 CATCH 1ST BIT ON THE LEFT
        SRL &W1,27 PREPARE FUTURE POSITION 28
        SLL &O1,1 ** SHIFT REGISTER **
        OR &O1,&W1 BIT OF CIRCULAR SHIFT
        MEXIT
        MEND
        MACRO
&NLA DESPIPK2 &O1,&O2,&R1,&R2,&W1
&NLA DS ØH
.*
.* FINAL PERMUTATION ON THE 56-BIT KEY - DES ALGORITHM
.* PERMUTATION PC-2 (PERMUTED CHOICE 2)
.*
.* O1 O2 REGISTERS CONTAINING THE ORIGINAL 56 BITS
.* R1 R2 REGISTERS CONTAINING THE RESULTING 48 BITS
.* W1 WORK REGISTER
.*
        XR &R1,&R1 RESULT=Ø
        XR &R2,&R2 RESULT=Ø
        DESPRM Ø1,14,&O1,&O2,&R1,&R2,&W1
        DESPRM Ø2,17,&O1,&O2,&R1,&R2,&W1
        DESPRM Ø3,11,&O1,&O2,&R1,&R2,&W1
        DESPRM Ø4,24,&O1,&O2,&R1,&R2,&W1
        DESPRM Ø5,Ø1,&O1,&O2,&R1,&R2,&W1
        DESPRM Ø6,Ø5,&O1,&O2,&R1,&R2,&W1
        DESPRM Ø7,Ø3,&O1,&O2,&R1,&R2,&W1
        DESPRM Ø8,28,&O1,&O2,&R1,&R2,&W1
        DESPRM Ø9,15,&O1,&O2,&R1,&R2,&W1
        DESPRM 1Ø,Ø6,&O1,&O2,&R1,&R2,&W1
        DESPRM 11,21,&O1,&O2,&R1,&R2,&W1
```
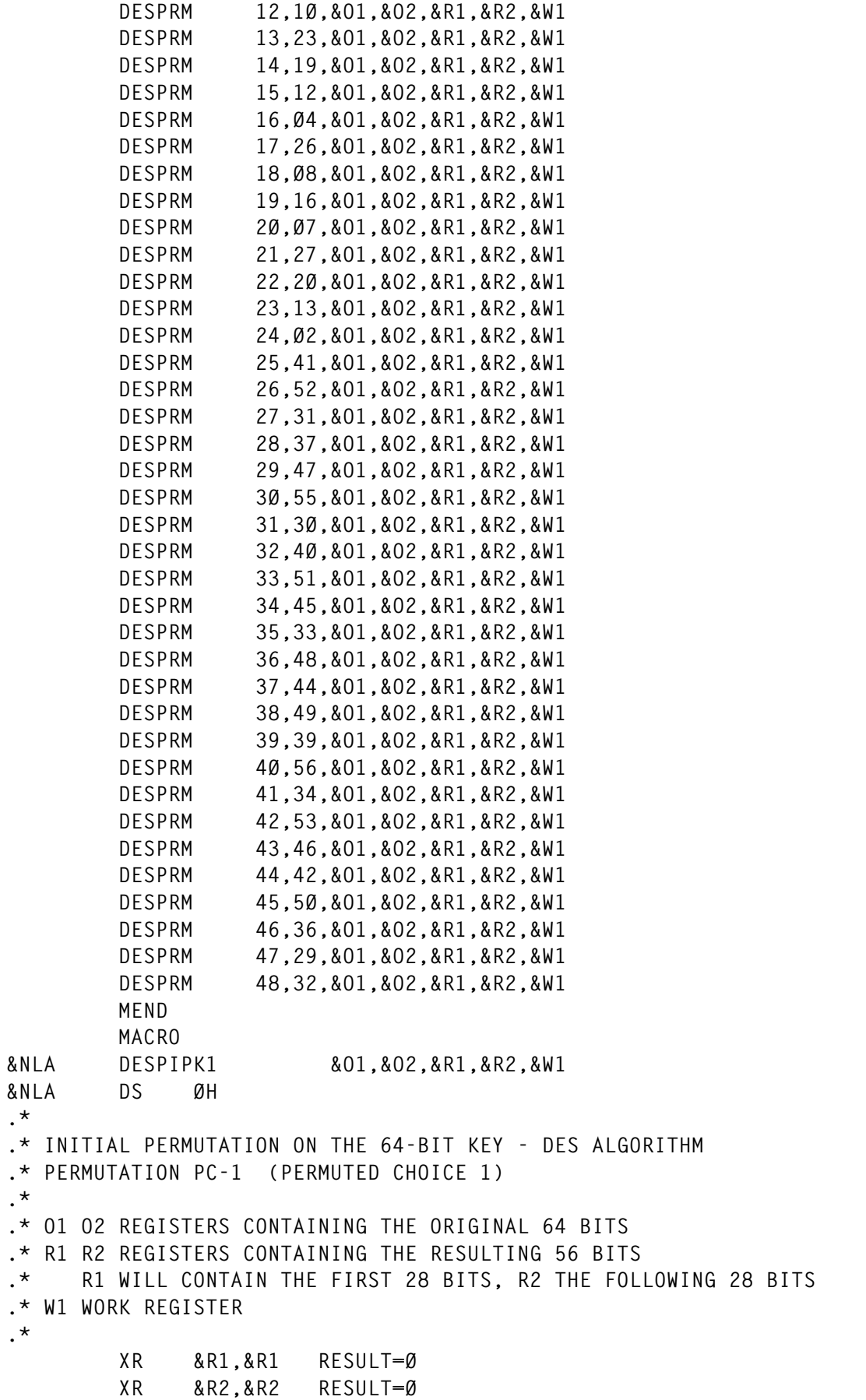

**.\***

**.\***

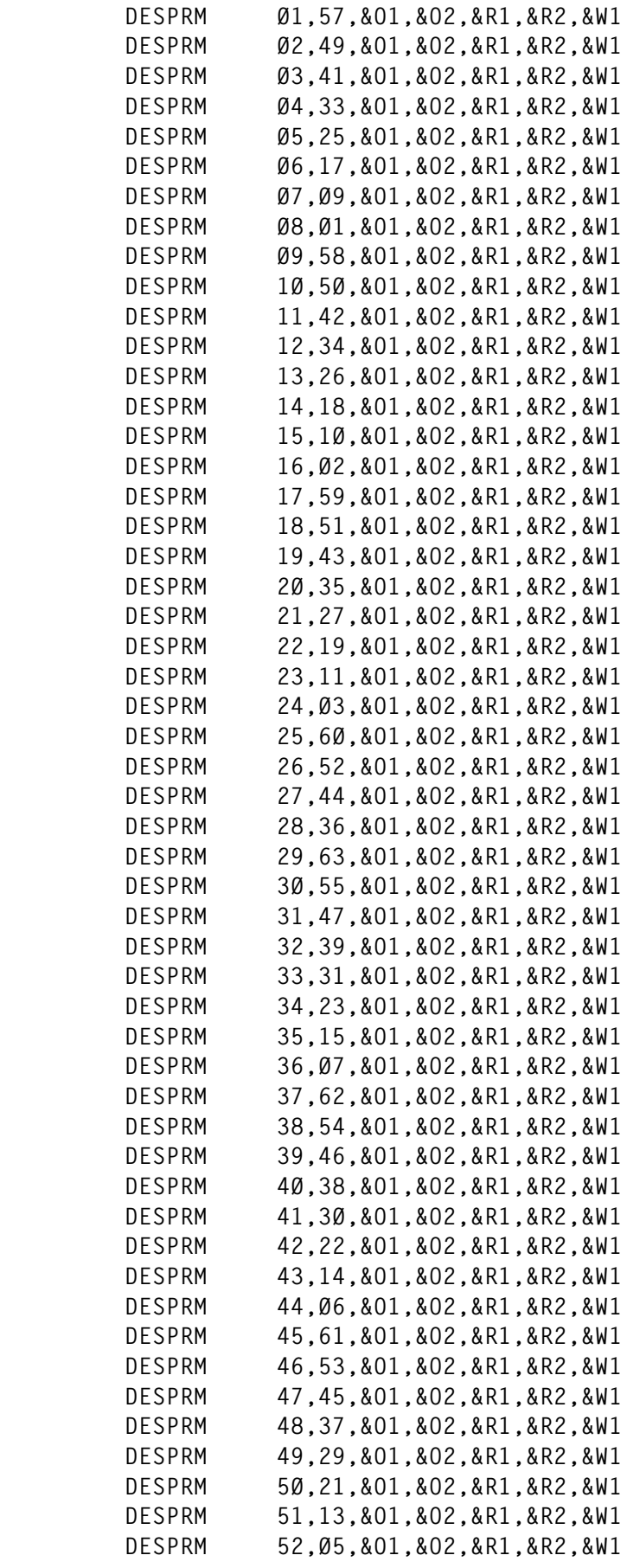

```
 DESPRM 53,28,&O1,&O2,&R1,&R2,&W1
         DESPRM 54,2Ø,&O1,&O2,&R1,&R2,&W1
         DESPRM 55,12,&O1,&O2,&R1,&R2,&W1
         DESPRM 56,Ø4,&O1,&O2,&R1,&R2,&W1
.* DISPATCH 28 BITS IN R1 AND 28 IN R2
         SRDL &R1,4 28 BITS IN &R2
         SLL &R1,4 28 BITS IN &R1
         MEND
         MACRO
&NLA DESNXTK &N,&O1,&O2,&R1,&R2,&K1,&K2,&W1,&W2,&W3
&NLA DS ØH
.*
.* THIS MACRO GENERATE SUBKEY KI+1 FROM SUBKEY KI
.* N=1-16 : ROUND NUMBER
.* O1 O2 REGISTERS CONTAINING THE ORIGINAL 64 BITS (1ST ROUND) OR
.* THE 56 BITS CI DI FROM PREVIOUS ROUND
.* R1 R2 REGISTER PAIR CONTAINING RESULTING 56 BITS (CI+1 DI+1)
.* K1 K2 REGISTERS CONTAINING 48 BITS OF SUBKEY KI+1
.* W1-3 WORK REGISTERS
.*
         AIF ('&N' NE '1').NOTFIRS
.*
.* FIRST ROUND : PERMUTATION PC-1
.*
         DESPIPK1 &O1,&O2,&R1,&R2,&W1
         AGO .DOSHFT
.*
.NOTFIRS ANOP
         LR &R1,&O1
         LR &R2,&O2
.*
.DOSHFT ANOP
.*
.* CIRCULAR SHIFTS (1 OR 2 BITS)
.*
         DESSHIFT &R1,&W1
         DESSHIFT &R2,&W1
         AIF ('&N' EQ '1' OR '&N' EQ '2').ONESHFT
         AIF ('&N' EQ '9' OR '&N' EQ '16').ONESHFT
         DESSHIFT &R1,&W1
         DESSHIFT &R2,&W1
.ONESHFT ANOP
.*
.* SAVE CI+1 DI+1 BEFORE PERMUTATION
.*
         LR &W2,&R1
         LR &W3,&R2
.*
.* CI+1 DI+1 COUPLED TO GET 56 CONTIGUOUS BITS
.*
         SRL &R1,4
```

```
 SLDL &R1,4
.*
.* PERMUTATION PC-2 TO CREATE FINAL KEY
.*
         DESPIPK2 &R1,&R2,&K1,&K2,&W1
.*
.* RESTORE CI+1 DI+1
.*
         LR &O1,&W2
         LR &O2,&W3
         MEND
```
#### DESTEST

```
*
*---------------------------------------------------------------------*
* EXAMPLE OF A DES ENCRYPTION/DECRYPTION PROGRAM *
* *
* THE 8-BYTE TEXT "ITSCLEAR" IS ENCIPHERED AND DECIPHERED *
  * USING A DES KEY "WATERLOO". *
*---------------------------------------------------------------------*
*
DESTEST CSECT
DESTEST AMODE 31
DESTEST RMODE ANY
       USING *,R15
        SAVE (14,12),,DESTEST-&SYSDATC-&SYSTIME
        DROP R15
 LR R12,R15 1ST BASE REGISTER
 LR R11,R12 2ND BASE REGISTER
 LA R11,4Ø95(Ø,R11) INIT 2ND BASE REGISTER
 LA R11,1(Ø,R11) INIT 2ND BASE REGISTER
        USING DESTEST,R12,R11
        ST R13,SAVE+4
       LA R13,SAVE
*---------------------------------------------------------------------*
* 1. GENERATING THE 16 DES SUBKEYS EXTRACTED FROM THE DES 56-BIT KEY *
*---------------------------------------------------------------------*
       LA R1,WKEYS POINT TO SUBKEYS + DESKEY
       CALL DESKEYS
*---------------------------------------------------------------------*
* 2. ENCRYPTION ROUTINE - INPUT=R1-R2 OUTPUT=R1-R2 *
*---------------------------------------------------------------------*
ENCRYPT DS ØH
        ICM R1,15,TEXT LOAD CLEAR TEXT
       ICM R2,15,TEXT+4 LOAD CLEAR TEXT
       LA R8,16 NUMBER OF DES ROUNDS
* SET ADDRESS OF 1ST SUB-KEY
        XR R3,R3
        XR R4,R4
        LA R9,WKEYS ACCESS 1ST SUB-KEY
```
© 2000. Reproduction prohibited. Please inform Xephon of any infringement. 27

**\* INITIAL PERMUTATION, RESULT IN R3-R4 DESPIP1 R1,R2,R3,R4,R5 \* DES F FUNCTION F, ROUND 1 - 16 DESROUND\_ENCRYPT DS ØH STCM Name: Deskeys.txt \* \*-----------------------------------------------\* \* SUBROUTINE FOR CREATING THE 16 DES SUBKEYS \* \*-----------------------------------------------\* \* \* PARAMETERS : R1 -> 16X6 BYTES FOR THE 16 SUBKEYS + 8 BYTES DES KEY \* DESKEYS CSECT DESKEYS AMODE 31 DESKEYS RMODE ANY USING \*,R15 SAVE (14,12),,DESKEYS-&SYSDATC-&SYSTIME DROP R15 LR R12,R15 USING DESKEYS,R12,R4,R5 3 BASE REGISTERS LR R4,R12 LA R4,4Ø95(Ø,R4) LA R4,1(Ø,R4) LR R5,R4 LA R5,4Ø95(Ø,R5) LA R5,1(Ø,R5) LR R3,R1 ADDRESSING PARAMETER USING PARAM,R3 ICM R6,15,CLE LOAD THE KEY ICM R7,15,CLE+4 LOAD THE KEY \* COMPUTING THE 16 DES SUBKEYS DESNXTK 1,R6,R7,R8,R9,R11,R14,R1Ø,R15,R2 STCM R11,15,KEY1 STCM R14,12,KEY1+4 DESNXTK 2,R6,R7,R8,R9,R11,R14,R1Ø,R15,R2 STCM R11,15,KEY2 STCM R14,12,KEY2+4 DESNXTK 3,R6,R7,R8,R9,R11,R14,R1Ø,R15,R2 STCM R11,15,KEY3 STCM R14,12,KEY3+4 DESNXTK 4,R6,R7,R8,R9,R11,R14,R1Ø,R15,R2 STCM R11,15,KEY4 STCM R14,12,KEY4+4 DESNXTK 5,R6,R7,R8,R9,R11,R14,R1Ø,R15,R2 STCM R11,15,KEY5 STCM R14,12,KEY5+4 DESNXTK 6,R6,R7,R8,R9,R11,R14,R1Ø,R15,R2 STCM R11,15,KEY6 STCM R14,12,KEY6+4 DESNXTK 7,R6,R7,R8,R9,R11,R14,R1Ø,R15,R2 STCM R11,15,KEY7**

```
 STCM R14,12,KEY7+4
         DESNXTK 8,R6,R7,R8,R9,R11,R14,R1Ø,R15,R2
         STCM R11,15,KEY8
         STCM R14,12,KEY8+4
         DESNXTK 9,R6,R7,R8,R9,R11,R14,R1Ø,R15,R2
         STCM R11,15,KEY9
         STCM R14,12,KEY9+4
         DESNXTK 1Ø,R6,R7,R8,R9,R11,R14,R1Ø,R15,R2
         STCM R11,15,KEY1Ø
         STCM R14,12,KEY1Ø+4
         DESNXTK 11,R6,R7,R8,R9,R11,R14,R1Ø,R15,R2
         STCM R11,15,KEY11
         STCM R14,12,KEY11+4
         DESNXTK 12,R6,R7,R8,R9,R11,R14,R1Ø,R15,R2
         STCM R11,15,KEY12
         STCM R14,12,KEY12+4
         DESNXTK 13,R6,R7,R8,R9,R11,R14,R1Ø,R15,R2
         STCM R11,15,KEY13
         STCM R14,12,KEY13+4
         DESNXTK 14,R6,R7,R8,R9,R11,R14,R1Ø,R15,R2
         STCM R11,15,KEY14
         STCM R14,12,KEY14+4
         DESNXTK 15,R6,R7,R8,R9,R11,R14,R1Ø,R15,R2
         STCM R11,15,KEY15
         STCM R14,12,KEY15+4
         DESNXTK 16,R6,R7,R8,R9,R11,R14,R1Ø,R15,R2
         STCM R11,15,KEY16
         STCM R14,12,KEY16+4
         LM R14,R12,12(R13) RESTORE REGISTERS
         BR R14
         LTORG
PARAM DSECT
KEY1 DS CL6
KEY2 DS CL6
KEY3 DS CL6
KEY4 DS CL6
KEY5 DS CL6
KEY6 DS CL6
KEY7 DS CL6
KEY8 DS CL6
KEY9 DS CL6
KEY1Ø DS CL6
KEY11 DS CL6
KEY12 DS CL6
KEY13 DS CL6
KEY14 DS CL6
KEY15 DS CL6
KEY16 DS CL6
CLE DS CL8
         END
```
#### DESKEYS

**\* \*-----------------------------------------------\* \* SUBROUTINE FOR CREATING THE 16 DES SUBKEYS \* \*-----------------------------------------------\* \* \* PARAMETERS : R1 -> 16X6 BYTES FOR THE 16 SUBKEYS + 8 BYTES DES KEY \* DESKEYS CSECT DESKEYS AMODE 31 DESKEYS RMODE ANY USING \*,R15 SAVE (14,12),,DESKEYS-&SYSDATC-&SYSTIME DROP R15 LR R12,R15 USING DESKEYS,R12,R4,R5 3 BASE REGISTERS LR R4,R12 LA R4,4Ø95(Ø,R4) LA R4,1(Ø,R4) LR R5,R4 LA R5,4Ø95(Ø,R5) LA R5,1(Ø,R5) LR R3,R1 ADDRESSING PARAMETER USING PARAM,R3 ICM R6,15,CLE LOAD THE KEY ICM R7,15,CLE+4 LOAD THE KEY \* COMPUTING THE 16 DES SUBKEYS DESNXTK 1,R6,R7,R8,R9,R11,R14,R1Ø,R15,R2 STCM R11,15,KEY1 STCM R14,12,KEY1+4 DESNXTK 2,R6,R7,R8,R9,R11,R14,R1Ø,R15,R2 STCM R11,15,KEY2 STCM R14,12,KEY2+4 DESNXTK 3,R6,R7,R8,R9,R11,R14,R1Ø,R15,R2 STCM R11,15,KEY3 STCM R14,12,KEY3+4 DESNXTK 4,R6,R7,R8,R9,R11,R14,R1Ø,R15,R2 STCM R11,15,KEY4 STCM R14,12,KEY4+4 DESNXTK 5,R6,R7,R8,R9,R11,R14,R1Ø,R15,R2 STCM R11,15,KEY5 STCM R14,12,KEY5+4 DESNXTK 6,R6,R7,R8,R9,R11,R14,R1Ø,R15,R2 STCM R11,15,KEY6 STCM R14,12,KEY6+4 DESNXTK 7,R6,R7,R8,R9,R11,R14,R1Ø,R15,R2 STCM R11,15,KEY7 STCM R14,12,KEY7+4 DESNXTK 8,R6,R7,R8,R9,R11,R14,R1Ø,R15,R2 STCM R11,15,KEY8**

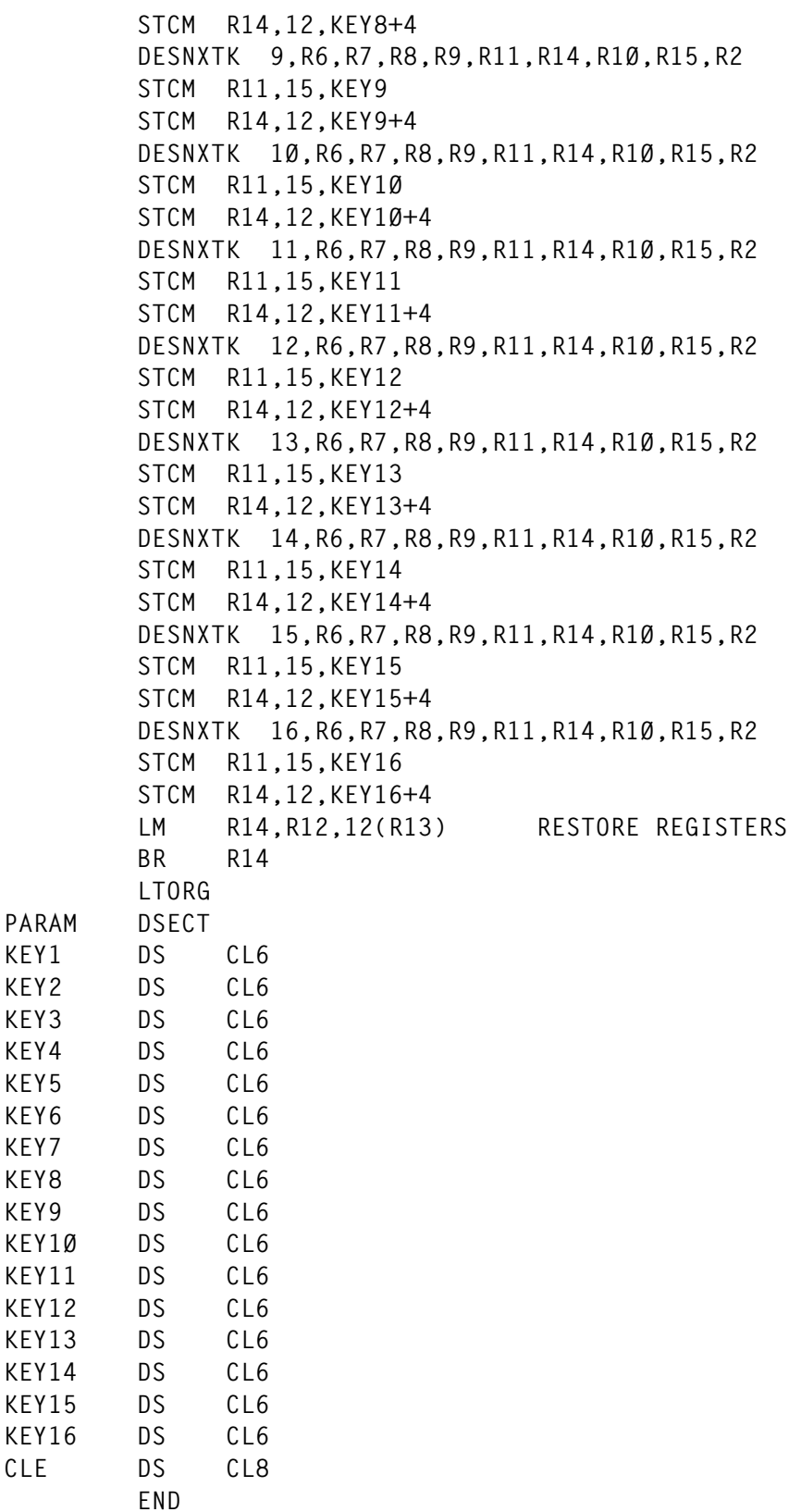

#### *Thierry Falissard Senior Systems Programmer (France)* © Xephon 2000

# **Retrieving SMS information using the SSI**

#### INTRODUCTION

I have put together the following code as an example of how to extract active SMS configuration information using the MVS SubSystem Interface (SSI). SMS is nearly 99% Object Code Only (OCO) so the calls to SMS and the mapping of data returned was very much a trial and error effort.

I have created two examples of code used to get information from SMS:

- LSGSMS00 gets a list of ALL volume serial numbers defined to SMS and retrieves the CUA from the UCB, if it has one.
- LSGSMS01 retrieves mgmtclas information for a specified dataset.

The starting point for writing this code was to review the following manual *MVS Using the Subsystem Interface* SC28-1789. This manual gave me the skeleton code to issue a call to the SSI.

I found the relevant sub-system function code and associated DSECT name, for SMS services, from Gilbert Saint-Flour's Web site (http: //www.members.home.net/gsf/tools/ssicodes.html). I later found the sub-function code in an SDUMP of the SMS address space.

The DSECT to map the SSOB function dependent area is called IEFSSSA and I found the source in the MODGEN library. Some comments in this DSECT allowed me to 'guess' my way through setting the values in this area.

The following is a list of required DSECTs:

- IEFSSOBH Subsystems Option Block
- IEFJSSIB Subsystem Identification Block
- IEFSSSA SSOB Function Dependent Area
- CVT Communications Vector Table
- IEFJESCT Job Entry Subsystem Communication Table
- IGDVLD Volume Definition Mapping.

I have created a 'cut down' version of DSECT IGDMCD. This DSECT is not supplied with OS/390, and seems to have been dropped after DFP3.3.

A useful source of information is a dump of the SMS address space. IPCS provides a few facilities to display SMS configuration and SSI information.

Using 'IPCS SSIDATA' from the IPCS dialogue command line produces a summary of the subsystem interface. There should be an entry for SMS in this report. Associated function codes are displayed here.

Command 'IPCS VERBX SMSDATA 'FORMAT(ALL)'' produces a report detailing all the SMS control blocks, it also dumps formatted configuration information as well. I used the formatted information to build an IGDMCD DSECT.

#### RETRIEVING MANAGED VOLUME LIST

Program LSGSMS00 requests SMS to provide a list of volume serial numbers it manages. The program then writes the output to a flat file, RECFM=FB and LRECL=80.

The output file contains the following fields:

- VOLSER
- CUA (blank if off-line)
- Storage group.

SMS returns the address of the VOLSERSUCB to the MVS image you run the program from; if it's off-line it will return a null address. LSGSMS00 checks for this and if the UCB address is binary zeroes it does not look for the CUA.

I have had to GETMAIN a piece of storage below the line to put the DCB in. This allows me to run the program in address mode 31.

I have not developed the code to check the system status fields for each

VOLSER. SMS and MVS status can be extracted from fields VLDSTSMS and VLDSTMVS for each system in the SMS 'plex'. Add code after label 'GET\_SYSTEM\_INFO\_LOOP' if you wish to look at these fields.

Program LSGSMS00 is link edited AC=0, AMODE=31, RMODE=ANY and REUS.

The program can be called from a non-APF authorized library as well. The following JCL can be used to call the program:

```
//SGCSRT JOB (,IS),'CALUM',CLASS=A,MSGCLASS=X,
// NOTIFY=&SYSUID
//STEPØØØ1 EXEC PGM=LSGSMSØØ
//STEPLIB DD DISP=SHR,DSN=SG.UPDATE.LOAD
//SYSUDUMP DD SYSOUT=X
//SYSPRINT DD SYSOUT=X
//ABNLIGNR DD DUMMY
```
#### RETRIEVING MANAGEMENT-CLASS INFORMATION

Program LSGSMS01 retrieves the associated management class settings for a specified dataset name. It then returns the results into storage provided by the calling routine. The example I give is REXX calling LSGSMS01. Here is an example of REXX code to call LSGSMS01:

```
/* REXX */
  parse upper arg dataset_name .
  if dataset_name = "" then signal exit_point
  dataset_name=strip(dataset_name,b,"'")
  mgmtclas = copies(' ',3Ø)
  expire = copies(' ',8)
  primdays = copies(' ',4)
  l1days = copies(' ',4)
  address linkmvs "lsgsmsØ1 dataset_name mgmtclas expire primdays l1days"
  if rc ¬= Ø then do
  say 'command failed rc='d2x(rc)
  signal exit_point
  end
  say 'Dataset name :' dataset_name
  say 'SMS Management Class :' mgmtclas
  say 'Mgmtclas settings :'
```

```
 say 'retain for' strip(expire,,Ø)'days since last used'
  say 'keep on primary DASD for' strip(primdays,,Ø)'days after last used'
  say 'keep on HSM Level 1 DASD for',
       strip(l1days,,Ø)'days after last used'
exit_point:
exit 0
```
THE results from this EXEC could be:

- Dataset name: SG.SL452A.ASM
- SMS Management Class: STANDARD
- Mgmtclas settings: retain for 400 days since last used
	- Keep on primary DASD for 8 days after last used
	- Keep on HSM Level 1 DASD for 35 days after last used.

Program LSGSMS01 calls IBM routine IGWASMS to work out the management class for the dataset name passed by the REXX code. If a mgmtclas is returned then control blocks for IEFSSREQ are built. SMS provides a return area prefixed with characters 'IGDMCD'. I have mapped only a few fields returned in this area, but the IGDMCD DSECT could be expanded to include other fields.

Program LSGSMS01 is link edited AC=0, AMODE=31, RMODE=ANY and REUS.

The program can be called from a non-APF authorized library as well.

#### OTHER CONSIDERATIONS

Calls can be made to not only list specific class entries, as in LSGSMS01, but also to display all entries in the current configuration (ie all DATACLAS entries). Using the SSI means you obtain up-todate information without having to run batch extraction jobs such as DCOLLECT to get specific pieces of information. The only hindrance is that there may not be a DSECT to map the returned area. One way round this, of course, is to use the IPCS formatted dump as a template to work out what information is stored at which location.

Caution: I have only considered getting SMS to return information. There are parameter settings that could damage your SMS configuration and even delete data.

LSGSMS00

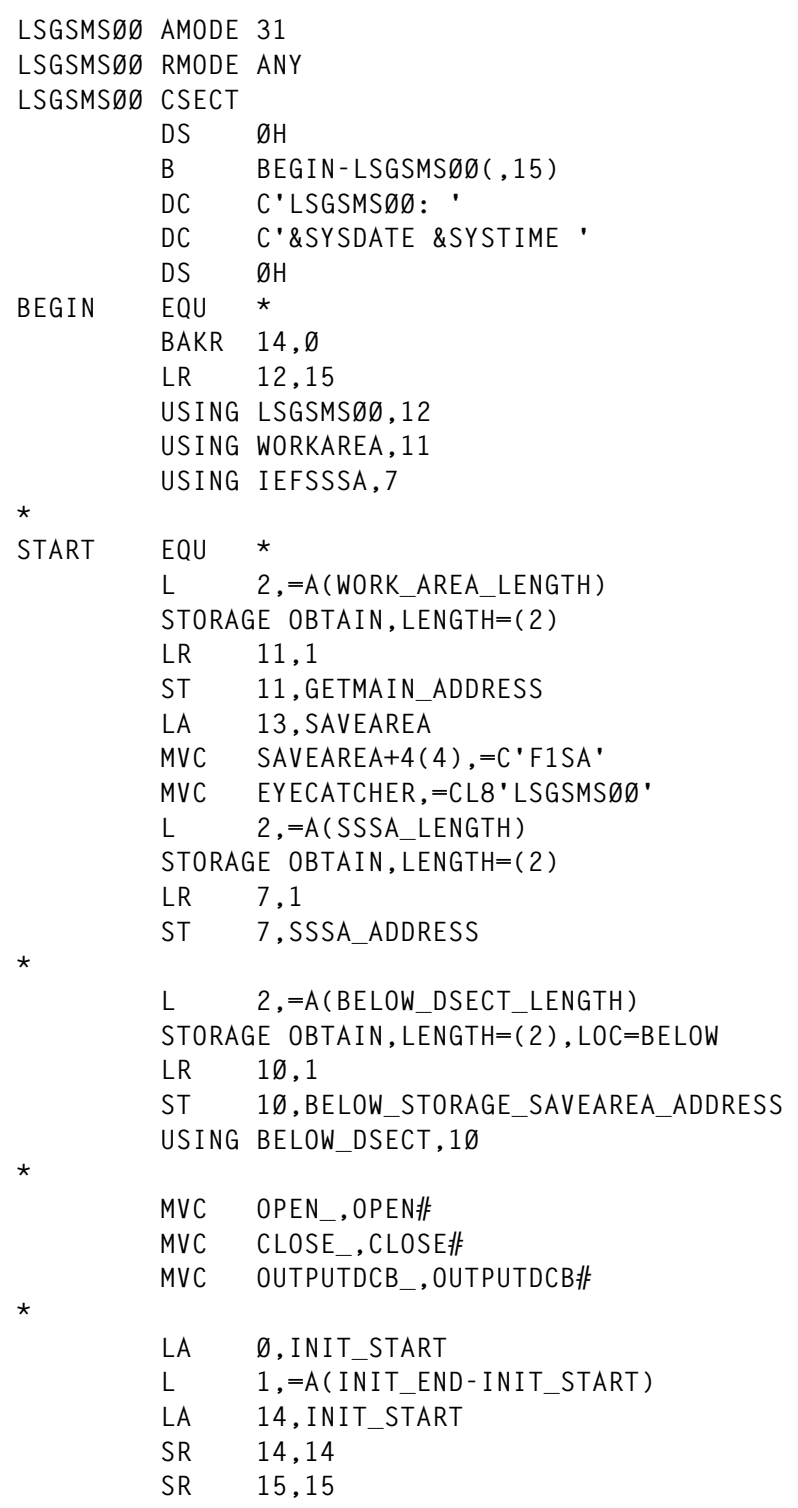
```
 MVCL Ø,14
*
         LA 8,SSOB_
         USING SSOB,8
         LA 9,SSIB_
         USING SSIB,9
*
         MVC SSOBID,=C'SSOB'
         LA 1,SSOBHSIZ
         STH 1,SSOBLEN
         ST 9,SSOBSSIB
*
         ST 7,SSOBINDV
         MVC SSOBFUNC,=Y(SSOBSSMS)
         MVC SSIBSSNM,=CL4'SMS'
*
         MVC SSIBID,=C'SSIB'
         LA 1,SSIBSIZE
         STH 1,SSIBLEN
*
         MVC SSSAID,=A(SSOBSSID)
         MVC SSSAVER,=Y(SSOBSSVR)
         MVC SSSASFN,=Y(SSSAACTV)
         L 1,=A(SSSA_LENGTH)
         STH 1,SSSALEN
         MVI SSSAIFLG,SSSANAUT
         MVI SSSA1TYP,SSSA1AVL
*
         LA 1,SSOB_
         ST 1,PARMLIST
         OI PARMLIST,X'8Ø'
         LA 1,PARMLIST
*
         IEFSSREQ
*
         ST 15,RETURN_CODE
         LTR 15,15
         BZ EXTRACT_INFO_START
         L Ø,SSOBRETN
         B ABEND_ØC1
*
EXTRACT_INFO_START EQU *
         DROP 8,9
         USING IGDVLD,8
         L 8,SSSA1PTR
         L 2,VLDPCNT
         L 3,VLDPLEN
         LA 6,VLDEF
         CLC =C'IGDVLD',VLDPID
         BNE ABEND_ØC1
         DROP 8
         USING VLDEF,6
```

```
OPEN_REPORT_FILE EQU *
         OPEN (OUTPUTDCB_,(OUTPUT)),MODE=31,MF=(E,OPEN_)
         LA 9,OUTPUTDCB_
         LA 15,CHECK_OPEN_ROUTINE
         BALR 14,15
         LTR 15,15
         BNZ RELEASE_INFO
*
EXTRACT_VOLUME_INFO EQU *
         MVI PRINT_LINE,C' '
         MVC PRINT_LINE+1(L'PRINT_LINE-1),PRINT_LINE
         LA 9,P_VOLSER
         LH 5,VLDVSLEN
         LA 8,VLDVSER
         BCTR 5,Ø
        EX 5, MOVE ROUTINE
        LA 9.P STORGRP
         LH 5,VLDSGLEN
         LA 8,VLDSTGRP
         BCTR 5,Ø
         EX 5,MOVE_ROUTINE
*
GET_UCB_INFO EQU *
         L 5,VLDNUCBA
         LTR 5,5
         BZ GET_SYSTEM_INFO
         USING U_UCBOB,5
         MVC WORKS+2(2),UCBCHAN
         LA 15,CONVERT1
         BALR 14,15
         MVC P_UCB,WORK_VAR+4
         DROP 5
*
GET_SYSTEM_INFO EQU *
         SR 8,8
         L 9,VLDSYSLN
         D 8,SYSLENGTH
         L 5,VLDSYSOF
         AR 5,6
         USING VLDSYSDT,5
*
GET_SYSTEM_INFO_LOOP EQU *
*
* CHECK FOLLOWING FIELDS : VLDSTSMS - SMS SYSTEM STATUS
* VLDSTMVS - MVS SYSTEM STATUS
* VLDCNSMS - CONFIRMED SMS STATUS
*
* FIELDS REPEATED FOR EVERY SYSTEM
*
         BCT 9,GET_SYSTEM_INFO_LOOP
*
```
**\***

```
PRINT_VOLUME_INFO EQU *
         DROP 5
         PUT OUTPUTDCB_
         MVC Ø(L'PRINT_LINE,1),PRINT_LINE
*
GETNEXT_VOLUME_INFO EQU *
         AR 6,3
        BCT 2.EXTRACT VOLUME INFO
*
CLOSE_REPORT_FILE EQU *
         CLOSE OUTPUTDCB_,MODE=31,MF=(E,CLOSE_)
*
RELEASE_INFO EQU *
         SR 4,4
         ICM 4,8,SSSADAID
         L 3,SSSA1PTR
         L 2,SSSA1ALN
         STORAGE RELEASE,LENGTH=(2),ADDR=(3),SP=(4)
*
ENDIT EQU *
         L 5,RETURN_CODE
         L 2,=A(BELOW_DSECT_LENGTH)
        L 3, BELOW STORAGE SAVEAREA ADDRESS
         STORAGE RELEASE,LENGTH=(2),ADDR=(3)
         L 2,=A(SSSA_LENGTH)
         L 3,SSSA_ADDRESS
         STORAGE RELEASE,LENGTH=(2),ADDR=(3)
         L 2,=A(WORK_AREA_LENGTH)
         L 3,GETMAIN_ADDRESS
         STORAGE RELEASE,LENGTH=(2),ADDR=(3)
         LR 15,5
         PR ,
*
CONVERT1 EQU *
         UNPK WORK_VAR(9),WORKS(5)
         MVZ WORK_VAR,=XL8'ØØ'
         TR WORK_VAR,TABLE
         XC WORKS,WORKS
         BR 14
*
CHECK_OPEN_ROUTINE EQU *
         USING IHADCB,9
         SR 15,15
         TM DCBOFLGS,DCBOFOPN
         BO CHECK_OPEN_ROUTINE_END
         LA 15,8
CHECK_OPEN_ROUTINE_END EQU *
         DROP 9
         BR 14
*
TABLE DC C'Ø123456789ABCDEF'
```

```
*
MOVE_ROUTINE MVC Ø(Ø,9),Ø(8)
*
OUTPUTDCB# DCB DSORG=PS,LRECL=L'PRINT_LINE, X
               RECFM=FB,MACRF=PL,DDNAME=SYSPRINT
OUTPUTDCB#_LENGTH EQU *-OUTPUTDCB#
*
OPEN# OPEN (OUTPUTDCB#,(OUTPUT)),MODE=31,MF=L
OPEN#_LENGTH EQU *-OPEN#
*
CLOSE# CLOSE OUTPUTDCB#,MODE=31,MF=L
CLOSE#_LENGTH EQU *-CLOSE#
*
ABEND_ØC1 DC D'Ø'
*
         LTORG
*
           DS ØF
SYSLENGTH DC A(L'VLDSSTAT)
*
SSSA_LENGTH EQU SSSALN+SSSA1LN
*
WORKAREA DSECT
EYECATCHER DS CL8
SAVEAREA DS 18F
GETMAIN_ADDRESS DS F
SSSA_ADDRESS DS F
BELOW_STORAGE_SAVEAREA_ADDRESS DS F
RETURN_CODE DS F
*
OPEN_ DS CL(OPEN#_LENGTH)
CLOSE_ DS CL(CLOSE#_LENGTH)
PRINT_LINE DS CL8Ø
         ORG PRINT_LINE
P_VOLSER DS CL6,C
P_UCB DS CL4,C
P_STORGRP DS CL3Ø,C
         ORG ,
*
INIT_START EQU *
*
PARMLIST DS F
*
         DS ØF
SSOB_ DS XL(SSOBHSIZ)
         DS ØF
SSIB_ DS XL(SSIBSIZE)
*
INIT_END EQU *
*
```
**WORKS DS CL4,C WORK\_VAR DS CL8,C \* WORK\_AREA\_LENGTH EQU \*-WORKAREA \* BELOW\_DSECT DSECT OUTPUTDCB\_ DS CL(OUTPUTDCB#\_LENGTH) BELOW\_DSECT\_LENGTH EQU \*-BELOW\_DSECT \* PRINT OFF DCBD DSORG=PS U\_UCBOB DSECT IEFUCBOB DEVCLAS=NONE,LIST=NO IGDVLD IEFSSOBH IEFJSSIB IEFSSSA CVT DSECT=YES IEFJESCT END** LSGSMS01 **LSGSMSØ1 AMODE 31 LSGSMSØ1 RMODE ANY LSGSMSØ1 CSECT DS ØH B BEGIN-LSGSMSØ1(,15) DC C'LSGSMSØ1: ' DC C'&SYSDATE &SYSTIME ' DS ØH BEGIN EQU \* BAKR 14,Ø LR 12,15 LR 1Ø,1 USING LSGSMSØ1,12 USING WORKAREA,11 USING IEFSSSA,7 L 2,=A(WORK\_AREA\_LENGTH) STORAGE OBTAIN,LENGTH=(2) LR 11,1** ST 11, GETMAIN ADDRESS  **LA 13,SAVEAREA MVC SAVEAREA+4(4),=C'F1SA' MVC EYECATCHER,=CL8'LSGSMSØ1' L 2,=A(SSSA\_LENGTH) STORAGE OBTAIN,LENGTH=(2) LR 7,1 ST 7,SSSA\_ADDRESS \***

© 2000. Reproduction prohibited. Please inform Xephon of any infringement. 41

```
 LM 1,4,4(1Ø)
 STM 1,4,SAVE_PARMS
 L 1Ø,Ø(,1Ø)
 LH 9,Ø(,1Ø)
 ICM Ø,B'1111',=C'PARM'
 SR 1,1
 CH 9,=H'Ø'
 BNH ABEND_ØC1
 CH 9,=H'45'
 BH ABEND_ØC1
 MVI DATASET_NAME,C' '
 MVC DATASET_NAME+1(L'DATASET_NAME-1),DATASET_NAME
 XC DATASET_NAME_LENGTH,DATASET_NAME_LENGTH
 STH 9,DATASET_NAME_LENGTH+2
 BCTR 9,Ø
 LA 4,DATASET_NAME
 LA 1Ø,2(,1Ø)
EX 9, MOVE CHAR
 LA 1,RETURN_CODE
 ST 1,ASMS_PARMS+Ø
LA 1, REASON CODE
ST 1, ASMS PARMS+4
 LA 1,PROBLEM
 ST 1,ASMS_PARMS+8
 LA 1,DATASET_NAME_LENGTH
ST 1.ASMS PARMS+12
LA 1,DATASET_NAME
ST 1,ASMS PARMS+16
 LA 1,SMS_INFO
 ST 1,ASMS_PARMS+2Ø
LA 1, DATASET TYPE
 ST 1,ASMS_PARMS+24
LA 1, ASMS PARMS
 LINK EP=IGWASMS,SF=(E,LINK_)
 SR 1,1
 ICM 1,B'ØØ1Ø',RETURN_CODE+3
 ICM 1,B'ØØØ1',REASON_CODE+3
 ICM Ø,B'1111',=C'ASMS'
ST 1, RETURN CODE
 LTR 1,1
 BNZ ENDIT
 ICM 1,B'ØØ11',=XL2'Ø82Ø'
ST 1, RETURN CODE
CLC =C' ',MGMTCLAS APAR 0Y60851
 BE ENDIT
 LA Ø,INIT_START
```
**\***

**\***

**\***

**\***

**\***

```
 L 1,=A(INIT_END-INIT_START)
         LA 14,INIT_START
         SR 14,14
         SR 15,15
         MVCL Ø,14
*
         LA 8,SSOB_
         USING SSOB,8
         LA 9,SSIB_
         USING SSIB,9
*
         MVC SSOBID,=C'SSOB'
         LA 1,SSOBHSIZ
         STH 1,SSOBLEN
         ST 9,SSOBSSIB
*
         ST 7,SSOBINDV
         MVC SSOBFUNC,=Y(SSOBSSMS)
         MVC SSIBSSNM,=CL4'SMS'
*
         MVC SSIBID,=C'SSIB'
         LA 1,SSIBSIZE
         STH 1,SSIBLEN
*
         MVC SSSAID,=A(SSOBSSID)
         MVC SSSAVER,=Y(SSOBSSVR)
         MVC SSSASFN,=Y(SSSAACTV)
         L 1,=A(SSSA_LENGTH)
         STH 1,SSSALEN
         MVI SSSAIFLG,SSSANAUT
         MVI SSSA1TYP,SSSA1MC
         MVC SSSA1CNT,=F'1'
         MVC SSSA1NAM,MGMTCLAS
*
SETUP_SCAN EQU *
         LA Ø,C' '
         LA 1,MGMTCLAS
         LA 3,L'MGMTCLAS(,1)
*
SCAN_PARM EQU *
         SRST 3,1
         BC 1,SCAN_PARM
         BC 4,CHECK_MGMTCLAS_LENGTH
         B RESET_MGMTCLAS_LENGTH
*
CHECK_MGMTCLAS_LENGTH EQU *
         SR 3,1
         C 3,=F'1'
         BL RESET_MGMTCLAS_LENGTH
         L 2,=A(L'MGMTCLAS)
         CR 3,2
```

```
 BNH SETUP_SSI_CALL
*
RESET_MGMTCLAS_LENGTH EQU *
         L 3,=A(L'MGMTCLAS)
*
SETUP_SSI_CALL EQU *
         STH 3,SSSA1NML
         LA 1,SSOB_
         ST 1,PARMLIST
         OI PARMLIST,X'8Ø'
         LA 1,PARMLIST
*
         IEFSSREQ
*
         ICM Ø,B'1111',=C'SSSA'
         L 1,SSOBRETN
         LTR 15,15
         BNZ ABEND_ØC1
         ST 15,RETURN_CODE
*
         DROP 8,9
*
RETRIEVE_INFO EQU *
         USING IGDMCD,8
         L 8,SSSA1PTR
         ICM Ø,B'1111',=C'MCD '
         SR 1,1
         CLC =C'IGDMCD',MCDPID
         BNE ABEND_ØC1
*
         MVC WORKS,MCDEXPDY
         LA 15,CONVERT
         BALR 14,15
         MVC TEMP_EXPIRE,WORK_VAR
         XC WORK_VAR,WORK_VAR
*
         MVC WORKS+2(2),MCDPRDY
         LA 15,CONVERT
         BALR 14,15
         MVC TEMP_PRIDAY,WORK_VAR+4
         XC WORK_VAR,WORK_VAR
*
         MVC WORKS+2(2),MCDL1DY
         LA 15,CONVERT
         BALR 14,15
         MVC TEMP_ML1DAY,WORK_VAR+4
*
SAVE_DATA EQU *
         L 1,SAVE_PARMS
         MVC 2(L'MGMTCLAS,1),MGMTCLAS
        L 1, SAVE PARMS+4
```

```
 MVC 2(L'TEMP_EXPIRE,1),TEMP_EXPIRE
         L 1,SAVE_PARMS+8
         MVC 2(L'TEMP_PRIDAY,1),TEMP_PRIDAY
        L 1, SAVE PARMS+12
         MVC 2(L'TEMP_ML1DAY,1),TEMP_ML1DAY
*
RELEASE_INFO EQU *
         SR 4,4
         ICM 4,8,SSSADAID
         L 3,SSSA1PTR
         L 2,SSSA1ALN
         STORAGE RELEASE,LENGTH=(2),ADDR=(3),SP=(4)
*
ENDIT EQU *
         L 5,RETURN_CODE
         L 2,=A(SSSA_LENGTH)
         L 3,SSSA_ADDRESS
         STORAGE RELEASE,LENGTH=(2),ADDR=(3)
         L 2,=A(WORK_AREA_LENGTH)
         L 3,GETMAIN_ADDRESS
         STORAGE RELEASE,LENGTH=(2),ADDR=(3)
         LR 15,5
         PR ,
*
CONVERT EQU *
         L 1,WORKS
         CVD 1,DOUBLE_WORD
         UNPK WORK_VAR(9),WORD_1(5)
         OI WORK_VAR+L'WORK_VAR-1,ZONEIT
         MVI WORK_VAR+L'WORK_VAR-1,SPACE
         XC WORKS,WORKS
         BR 14
*
CONVERT1 EQU *
         UNPK WORK_VAR(9),WORKS(5)
         MVZ WORK_VAR,=XL8'ØØ'
         TR WORK_VAR,TABLE
         XC WORKS,WORKS
         BR 14
*
TABLE DC C'Ø123456789ABCDEF'
SPACE EQU C' '
ZONEIT EQU C'Ø'
*
MOVE_CHAR MVC Ø(Ø,4),Ø(1Ø)
*
ABEND_ØC1 DC D'Ø'
*
         LTORG
```
**SSSA\_LENGTH EQU SSSALN+SSSA1LN+L'SSSA1NML+L'SSSA1NAM \* WORKAREA DSECT SAVEAREA DS 18F EYECATCHER DS CL8 SAVE\_PARMS DS 4F GETMAIN\_ADDRESS DS F SSSA\_ADDRESS DS F RETURN\_CODE DS F REASON\_CODE DS F PROBLEM DS 2F DATASET\_NAME\_LENGTH DS F DATASET\_NAME DS CL44 SMS\_INFO DS 3CL3Ø ORG SMS\_INFO STORCLAS DS CL3Ø MGMTCLAS DS CL3Ø DATACLAS DS CL3Ø ORG , DATASET\_TYPE DS F \* LINK\_ LINK EP=,SF=L \* ASMS\_PARMS DS 7F \* TEMP\_EXPIRE DS CL8 TEMP\_ML1DAY DS CL4 TEMP\_PRIDAY DS CL4 \* INIT\_START EQU \* \* PARMLIST DS F \* DS ØF** SSOB DS XL(SSOBHSIZ)  **DS ØF SSIB\_ DS XL(SSIBSIZE) \* INIT\_END EQU \* \* DS ØF WORKS DS CL4,C WORK\_VAR DS CL8,C DOUBLE\_WORD DS ØD WORD\_2 DS F WORD\_1 DS F,F \* WORK\_AREA\_LENGTH EQU \*-WORKAREA PRINT OFF COPY IGDMCD**

```
 IEFSSOBH
 IEFJSSIB
 IEFSSSA
 CVT DSECT=YES
 IEFJESCT
 END
```
## IGDMCD

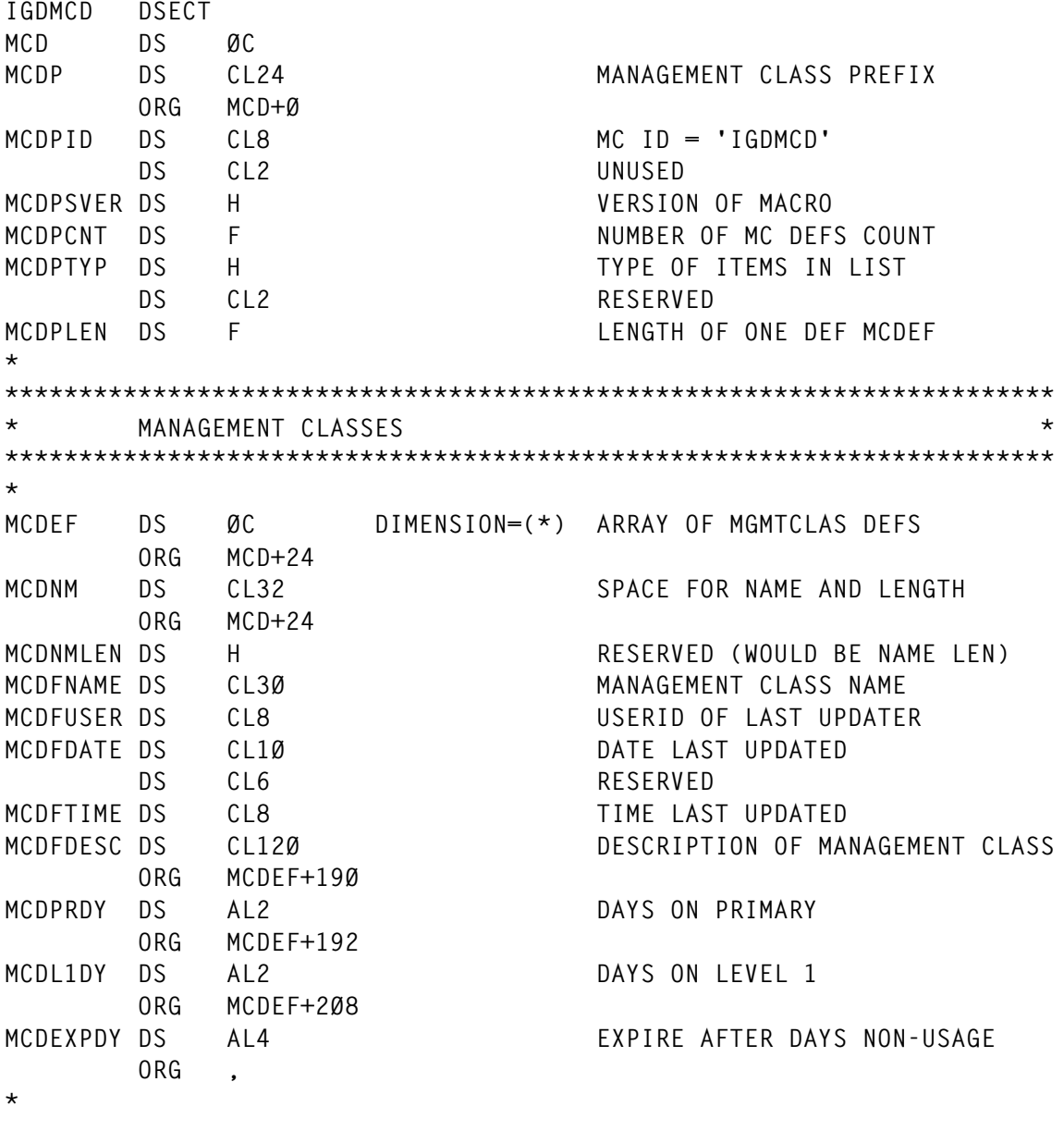

*Calum Reid Senior Systems Technician* © Xephon 2000

## **Comprehensive compression**

## INTRODUCTION

One of the impediments of maintaining partitioned datasets is the necessity for compression. The higher the number of updates to a PDS, the more space will be left unutilized. Speaking of compression, let us take a brief look at what is happening when we write into a PDS. Although this has been discussed in many articles and books, it is relevant to discuss this first before we step into our 'comprehensive compression' program.

Whenever you save a member in a partitioned dataset, the system writes the entire member at the end of dataset and leaves the old version of the member in between. The directory entry for the corresponding member would be pointing to the new version. Normally when you edit a dataset, you would be saving when you come out of the dataset, but think about a user who works without a UPS (uninterruptible power supply); he would enter the 'SAVE' command as frequently as possible so that he does not lose what he typed. This would be the case with Edit.

Let's look at scenario two. Think about a load module that is updated by several development users frequently. A very good example would be a CICS RPL load library, COBOL load libraries, and other load libraries where members would be updated each time that users compile and link-edit. So there has to be a utility to compress PDS regularly to stay away from space abends. The compression process moves up the fragmented members and consolidates the free space at the end of PDS.

There are many utilities available in the market to compress, but there is no such thing as a free lunch. You have two choices – pay IBM and get DFDSS, or pay a third-party vendor and get the software. There's one more alternative for compression called IEBCOPY. IEBCOPY can be used to compress datasets-in-place.

When there is a need to compress all the datasets in a volume, it is not an easy job to code JCL for IEBCOPY. DFDSS does not allow datasets to be compressed in shared access (compressing datasets in shared access is an unavoidable requirement, especially with system datasets). For example, if there is a need to compress a test version of SIGYCOMP or any link-listed datasets, DFDSS would not allow you to compress. DFDSS would fail since it couldn't allocate the dataset in exclusive mode, even though it is a test version and on a different volume. Remember that GRS does not differentiate between datasets on different volumes for its serialization mechanism. GRS just relies on SYSDSN, dataset name, and scope for serialization. (To be clearer, link-listed datasets would be allocated by LLA in shared mode, but DFDSS would wait indefinitely, even though it needs the same dataset name in a different volume.) Moreover, DFDSS abends with 913 if there is no update access for a dataset.

When selecting IEBCOPY as the key resource for compressing datasets in a volume, there are two choices. One is to construct JCL with two DDs for each dataset on a volume and IEBCOPY control cards to compress-in-place. For example, let us assume a volume has 300 datasets of which 250 are partitioned datasets. We need to construct a JCL with 500 DDs (250 in, 250 out). We get to construct IEBCOPY control cards for each dataset. Eventually the total number of lines in the JCL would mount to approximately 750 lines. As the number of datasets on the pack increases, the number of lines in the JCL multiplies dramatically, but a simple REXX and a JCL would accomplish this task. The REXX program and JCL to perform this are shown below. You could exclude a few datasets by quoting that in the exclude list. Compressing in this way has its limitations, because the number of DDs allowed in a job step is around 3,000.

## COMPRESSION METHOD 2

Now let's consider the 'comprehensive compress' program. The heart of this process is an Assembler module which gets a dataset list from a VTOC list (IEHLIST) and calls IEBCOPY to compress the dataset. It checks for authorization before passing it on to IEBCOPY. It skips the dataset if the user who is running compress utility doesn't have update/control/alter access for the dataset in question. Since it allocates and de-allocates datasets by changing JFCB, it follows the MVS convention by serializing datasets using ENQ/DEQ macros. Furthermore, it allows the user to compress a dataset in shared or exclusive mode. This can be passed as a parameter to the program when called in JCL. For each and every dataset, it creates a complete report under PRGPRINT sysout DD statement. Unlike other utilities, it wouldn't abend because of security violation, since it checks authorization with a RACROUTE macro.

It uses RDJFCB to read JFCB information and alters it with different datasets supplied with a VTOC list. The Assembler source and JCL for compression method 2 are shown below.

The first method does not produce any report other than IEBCOPY sysprint messages. It would have a hard time understanding the messages it produces for 250 or more datasets, for example. It is vulnerable for 913 abends if the user has no access for the resource. Another road block would be the number of lines in the JCL when compared with the second method.

Here's a brief description of how to use both methods:

- Method 1 change VOLSER in three places, indicate in SYSPROC where REXX EXEC will be stored, and submit the job. It submits another job through an internal reader for compression.
- Method 2 change VOLSER in four places, indicate in STEPLIB where load module will be stored, and submit the job. Look out for PRGPRINT DD for a detailed report.

Note:

- If you're sure that no-one updates datasets in the volume on which you are going to do compression and your site doesn't allow you to ENQ with SYSDSN qname, I would suggest you get rid of both ENQ and DEQ because this subroutine has been commented out in the source.
- Assembler source has to be link-edited with AC=1 and should be placed in an APF authorized library (calling IEBCOPY requires this authorization).

As a word of warning, it's good practice to have a good back-up before doing any sort of compression.

### JCL

```
//IEBCTS JOB (ACCT),'COMPRESS',
// REGION=4M,MSGCLASS=X,CLASS=H,NOTIFY=&SYSUID
//*** VOLSER CHANGES IN ALL 4 PLACES SHOULD BE UNIQUE
//VTOCILST EXEC PGM=IEHLIST
//SYSPRINT DD DSN=&&VTOCLST,DISP=(,PASS),
// UNIT=DISK,
// SPACE=(TRK,(4,1)),
// DCB=(RECFM=FBA,LRECL=121,BLKSIZE=6Ø5Ø)
//CATPACK DD UNIT=DISK,DISP=SHR,VOL=SER=XXXXXX <=== VOLSER
//SYSIN DD *
 LISTVTOC VOL=DISK=XXXXXX
/* <=== VOLSER
//COMASM EXEC PGM=IEBCPVOL
//STEPLIB DD DSN=LOAD.DSNAME,DISP=SHR
//PRGPRINT DD SYSOUT=*
//SYSPRINT DD SYSOUT=*
//CPUT1 DD UNIT=339Ø,VOL=SER=XXXXXX,DISP=SHR <=== VOLSER
//CPUT2 DD UNIT=339Ø,VOL=SER=XXXXXX,DISP=SHR <=== VOLSER
//VTOCDD DD DSN=&&VTOCLST,DISP=(SHR,DELETE)
//SYSUDUMP DD SYSOUT=*
//SYSIN DD DUMMY
/*
```
#### **IEBCPVOL**

```
IEBCPVOL CSECT
IEBCPVOL AMODE 24
IEBCPVOL RMODE 24
*******************************************************************
* COMPREHENSIVE COMPRESS !
* NEEDS VTOC LIST AS AN INPUT
* COMPRESS ALL THE PARTITIONED DATASETS FOUND IN THE LIST
* CHECKS FOR RACF AUTHORIZATION, SKIPS IF NOT AUTHORIZED
* (NO MORE 913!)
* ACCEPTS PARAMETER TO ENQUEUE DATASETS
    * 'S' ALLOWS TO COMPRESS DATASETS IN SHARED ACCESS
* 'E' ALLOWS TO COMPRESS DATASETS IN EXCLUSIVE ACCESS
* PRODUCES A COMPLETE REPORT UNDER PRGPRINT SYSOUT DD
*******************************************************************
          SAVE (14,12)
          BALR R12,Ø
          USING *,R12
          LA R2,SAVEAREA
          ST R2,8(,R13)
          ST R13,SAVEAREA+4
          LR R13,R2
*******************************************************************
```
**USEFCB1 USING INFMJFCB,R11 LA R11,JFCB1 USEFCB2 USING INFMJFCB,R1Ø LA R1Ø,JFCB2 \*\*\*\*\*\*\*\*\*\*\*\*\*\*\*\*\*\*\*\*\*\*\*\*\*\*\*\*\*\*\*\*\*\*\*\*\*\*\*\*\*\*\*\*\*\*\*\*\*\*\*\*\*\*\*\*\*\*\*\*\*\*\*\*\*\*\* \*\* MAIN LOOP \*\*\*\*\*\*\*\*\*\*\*\*\*\*\*\*\*\*\*\*\*\*\*\*\*\*\*\*\*\*\*\*\*\*\*\*\*\*\*\*\*\*\*\*\*\*\*\*\*\*\*\*\*\*\*\*\*\*\*\*\*\*\*\*\*\*\* LR R4,R1 BAL R6, OPENIN** OPEN VTOC LIST FILE  **LR R1,R4 BAL R6,PARMCHK** BAL R6, READFCB READ JFCB **LOOPIT BAL R6,NEXTDS READ VTOC FILE CLC DSORGN(11),=C'PARTITIONED' BNZ LOOPIT BAL R6,CHKAUTH LTR R4,R4 CHECK IF DS IS AUTHORIZED BNZ LOOPIT \* BAL R6,GRSENQ BAL R6,UPDTJFCB BAL R6,CALLIEBC \* BAL R6,GRSDEQ BAL R6,FPOOL B LOOPIT \*\*\*\*\*\*\*\*\*\*\*\*\*\*\*\*\*\*\*\*\*\*\*\*\*\*\*\*\*\*\*\*\*\*\*\*\*\*\*\*\*\*\*\*\*\*\*\*\*\*\*\*\*\*\*\*\*\*\*\*\*\*\*\*\*\*\* \*\* MAIN LOOP ENDS \*\*\*\*\*\*\*\*\*\*\*\*\*\*\*\*\*\*\*\*\*\*\*\*\*\*\*\*\*\*\*\*\*\*\*\*\*\*\*\*\*\*\*\*\*\*\*\*\*\*\*\*\*\*\*\*\*\*\*\*\*\*\*\*\*\*\* CLOSALL DS ØH CLOSE (INDCB) CLOSE (OUTDCB) CLOSE (DS1DCB) CLOSE (DS2DCB) L R13,SAVEAREA+4 RETURN (14,12),RC=Ø \*\*\*\*\*\*\*\*\*\*\*\*\*\*\*\*\*\*\*\*\*\*\*\*\*\*\*\*\*\*\*\*\*\*\*\*\*\*\*\*\*\*\*\*\*\*\*\*\*\*\*\*\*\*\*\*\*\*\*\*\*\*\*\*\*\*\*\*\* \*\* MAIN PROG ENDS \*\*\*\*\*\*\*\*\*\*\*\*\*\*\*\*\*\*\*\*\*\*\*\*\*\*\*\*\*\*\*\*\*\*\*\*\*\*\*\*\*\*\*\*\*\*\*\*\*\*\*\*\*\*\*\*\*\*\*\*\*\*\*\*\*\*\*\*\* \*\*\* SUBROUTINES \*\*\*\*\*\*\*\*\*\*\*\*\*\*\*\*\*\*\*\*\*\*\*\*\*\*\*\*\*\*\*\*\* \*\*\* OPEN INPUT/OUTPUT FILES\*\*\*\*\*\* \*\*\*\*\*\*\*\*\*\*\*\*\*\*\*\*\*\*\*\*\*\*\*\*\*\*\*\*\*\*\*\*\* OPENIN DS ØH OPEN (INDCB,INPUT) OPEN VTOC FILE LTR R15,R15 BNZ CLOSALL OPEN (OUTDCB,OUTPUT) OPEN PRGPRINT FILE LTR R15,R15 BNZ CLOSALL BR R6 \*\*\*\*\*\*\*\*\*\*\*\*\*\*\*\*\*\*\*\*\*\*\*\*\*\*\*\*\*\*\*\*\*\*\*\*\*\*\*\*\*\*\*\*\*\*\*\*\*\*\*\*\*\*\*\*\*\*\*\*\*\*\*\*\*\*\*\*\***

```
*** READ JFCB FOR CPUT1 AND CPUT2
*********************************
READFCB DS ØH
         RDJFCB DS1DCB
         LTR R15,R15
         BNZ NODD
         RDJFCB DS2DCB
         LTR R15,R15
         BNZ NODD
         BR R6
NODD DS ØH
         MVC OUTREC(L'MSGDD),MSGDD
         PUT OUTDCB,OUTREC
         B CLOSALL
*********************************************************************
*** GET NEXT RECORD FROM VTOC LIST
**********************************
NEXTDS DS ØH
         GET INDCB,INREC
         BR R6
*********************************************************************
*** UPDATE JFCB WITH NEXT DSNAME
********************************
UPDTJFCB DS ØH
         MVC USEFCB1.JFCBDSNM(44),DSNAME
         MVC USEFCB2.JFCBDSNM(44),DSNAME
         OPEN (DS1DCB,INPUT),TYPE=J
         OPEN (DS2DCB,INPUT),TYPE=J
         CLOSE (DS1DCB)
         CLOSE (DS2DCB)
         BR R6
*********************************************************************
*** ISSUE FREEPOOL FOR BOTH DCBS
********************************
FPOOL DS ØH
         FREEPOOL DS1DCB
         FREEPOOL DS2DCB
         BR R6
**********************************************************************
*** CHECK RACF AUTHORIZATION FOR DSNAME
***************************************
* RETURNS R4
  * R4 - Ø INDICATES DATASET IS AUTHORIZED FOR UPDATE/CONTROL/ALTER
* R4 - 4 INDICATES NO ACCESS TO DATASET
* R4 - 8 INDICATES RACROUTE FAILED
**********************************************************************
CHKAUTH DS ØH
         LA R4,DSNAME
         RACROUTE REQUEST=AUTH,ENTITY=((R4)),MF=(E,RACRT)
* L R3,RACRT
```
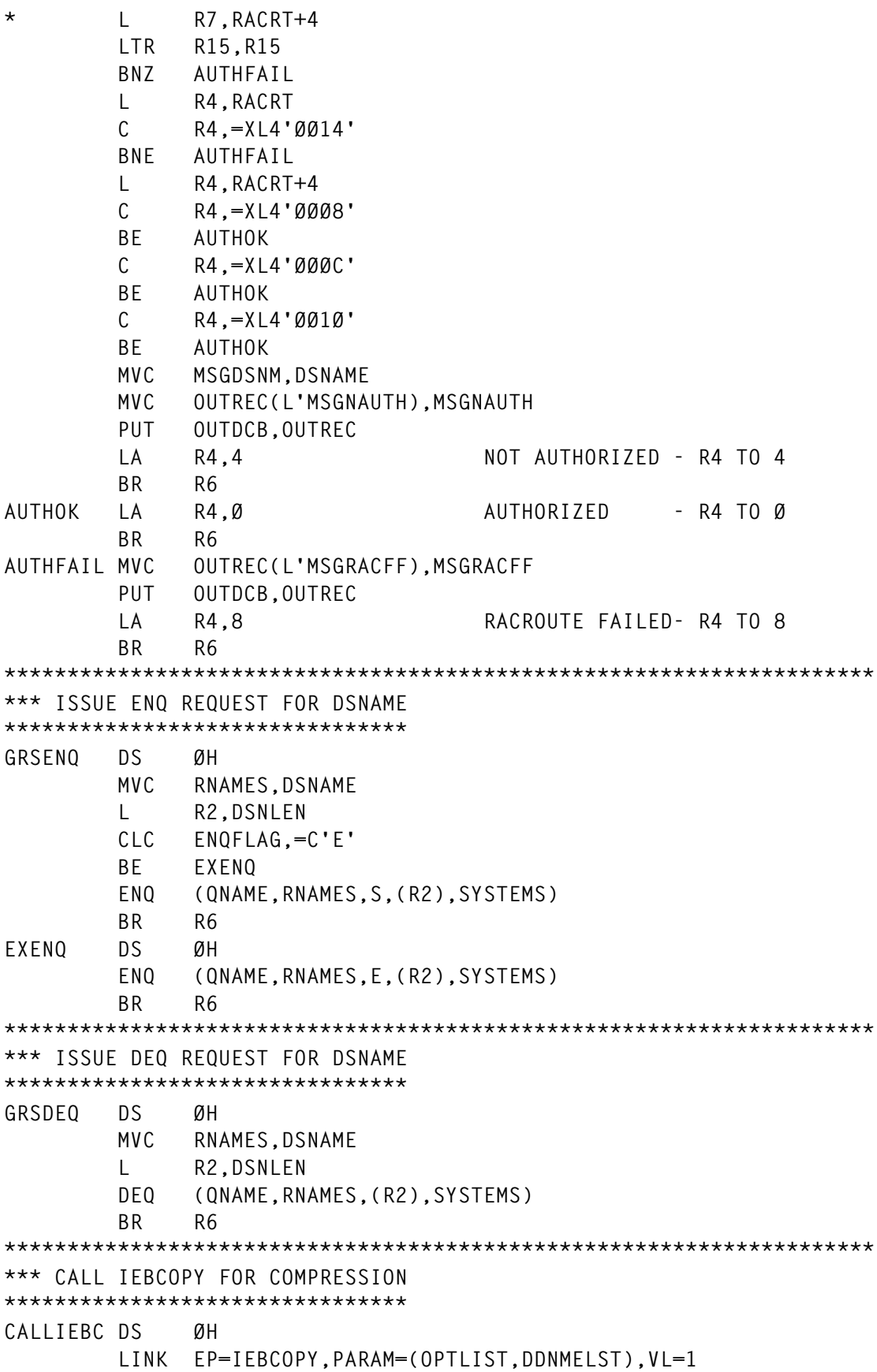

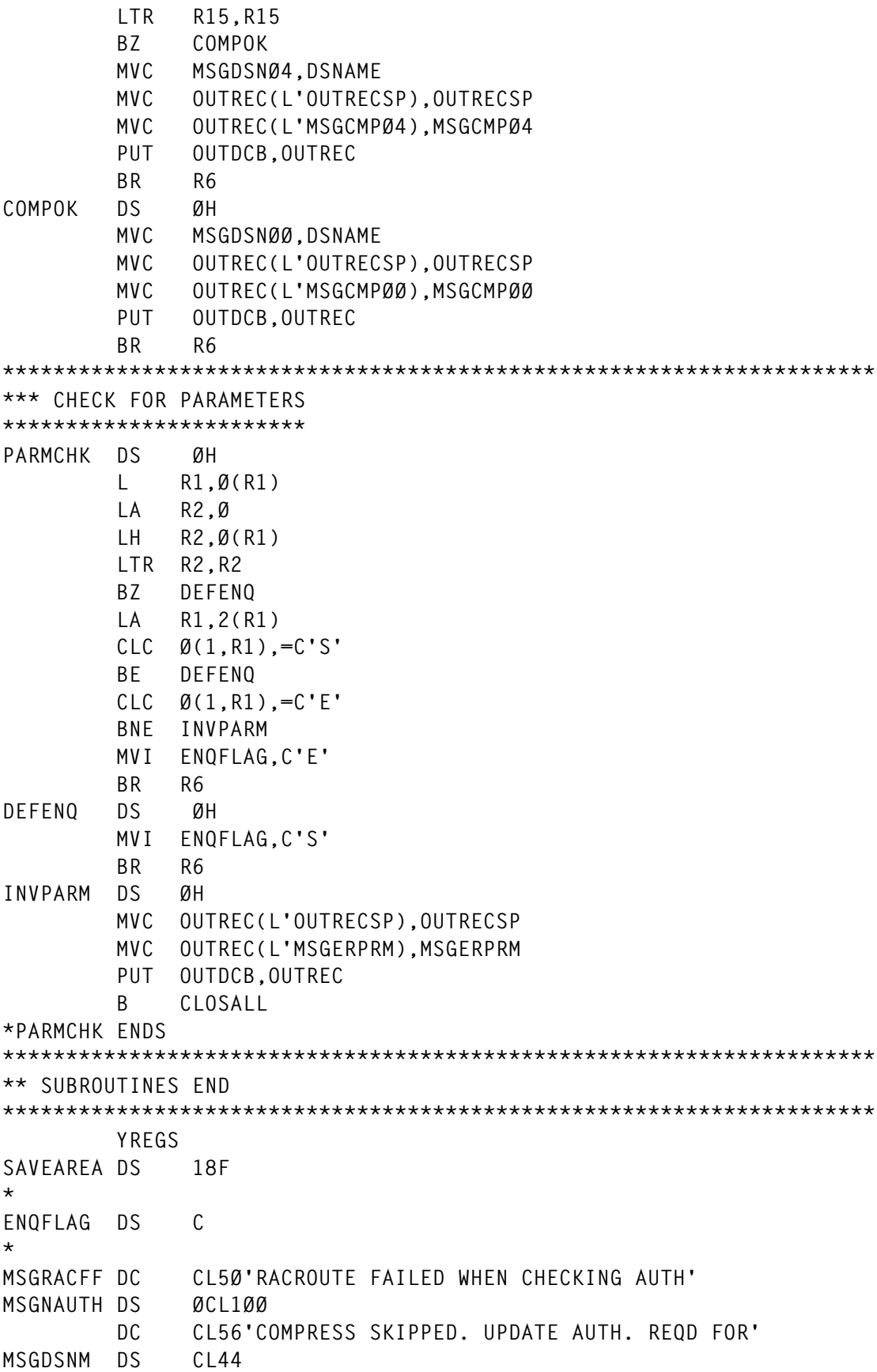

**MSGDD DC CL7Ø'CODE CPUT1/CPUT2 DD STATEMENTS !' \* MSGCMPØØ DS ØCL1ØØ DC CL56'COMPRESS SUCCESSFUL FOR ' MSGDSNØØ DS CL44 \* MSGCMPØ4 DS ØCL1ØØ DC CL56'CHECK IEBCOPY MESSAGE, NON-ZERO RC FOR' MSGDSNØ4 DS CL44 \* MSGERPRM DC CL1ØØ'INVALID PARAMETER (VALID: S/E - SHARED/EXCLUSIVE)' \* \*SETUP PARM LIST FOR IEBCOPY OPTLIST DC H'Ø' DDNMELST DC AL2(L'DDNMEND) DDNMPARM DC 7XL8'Ø' DC CL8'CPUT1 ' DC CL8'CPUT2 ' DDNMEND EQU DDNMPARM,\*-DDNMPARM \* INREC DS ØCL121 DSNAME DS CL44 DS CL2Ø DSORGN DS CL11 DS CL46 \* \* DEFINITIONS FOR ENQ/DEQ QNAME DC CL8'SYSDSN' RNAMES DS CL44 DSNLEN DC F'44' \* OUTREC DS CL121 \* OUTRECSP DS 121CL1' ' \* WAREA DC A(KBY2) KBY2 DS CL512 \* JFCB1 LIST JFCB1 DS 44F JFCBPTR1 DC X'87' DC AL3(JFCB1) \* JFCB2 LIST JFCB2 DS 44F JFCBPTR2 DC X'87' DC AL3(JFCB2) \* \* DCB DEFINITIONS DS1DCB DCB DSORG=PS,MACRF=E,EXLST=JFCBPTR1,EODAD=CLOSALL, X DDNAME=CPUT1,BUFL=3276Ø DS2DCB DCB DSORG=PS,MACRF=E,EXLST=JFCBPTR2,EODAD=CLOSALL, X**

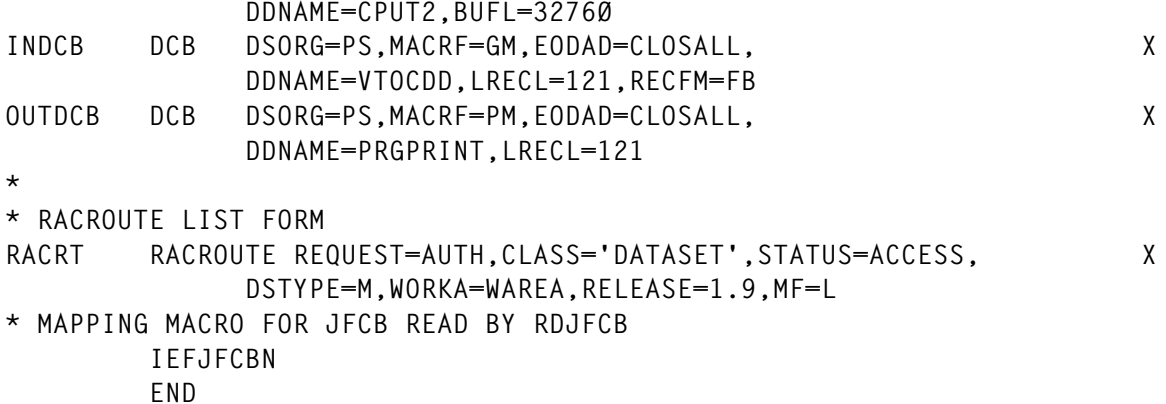

#### GENCOMP JOB

```
//GENCOMP JOB (ACCT),'IEBC JOB',CLASS=H,
// MSGCLASS=X,NOTIFY=&SYSUID,REGION=ØM
//****************************************************************
//************ GENERATES IEBCOPY COMPRESS JCL
//****************************************************************
//************ VOLSER CHANGES SHOULD BE UNIQUE IN ALL THE PLACES
//OUT1 OUTPUT JESDS=ALL,DEST=LOCAL,CLASS=T,DEFAULT=YES
//OUT2 OUTPUT JESDS=ALL,DEST=LOCAL,CLASS=J,DEFAULT=YES
//VTOCILST EXEC PGM=IEHLIST
//SYSPRINT DD DSN=&&VTOCLST,DISP=(,PASS),
// UNIT=DISK,
// SPACE=(TRK,(4,1)),
// DCB=(RECFM=FBA,LRECL=121,BLKSIZE=6Ø5Ø)
//CATPACK DD UNIT=DISK,DISP=SHR,VOL=SER=XXXXXX <==== VOLSER
//SYSIN DD *
 LISTVTOC VOL=DISK=XXXXXX <==== VOLSER
/*
//VTOCISRT EXEC PGM=SYNCSORT
//SYSPRINT DD SYSOUT=(,)
//SYSOUT DD SYSOUT=(,)
//SORTIN DD DSN=&&VTOCLST,DISP=(OLD,PASS)
//SORTOUT DD DSN=&&PDSLST,DISP=(,PASS),
// SPACE=(TRK,(1,1)),
// DCB=(RECFM=FB,LRECL=121,BLKSIZE=6Ø5Ø)
//SORTWKØ1 DD UNIT=DISK,SPACE=(CYL,(15,5))
//SORTWKØ2 DD UNIT=DISK,SPACE=(CYL,(15,5))
//SORTWKØ3 DD UNIT=DISK,SPACE=(CYL,(15,5))
//SORTWKØ4 DD UNIT=DISK,SPACE=(CYL,(15,5))
//SORTWKØ5 DD UNIT=DISK,SPACE=(CYL,(15,5))
//SORTWKØ6 DD UNIT=DISK,SPACE=(CYL,(15,5))
//SYSIN DD *
 SORT FIELDS=(2,44,CH,A)
 INCLUDE COND=((114,4,CH,EQ,C'NONE'),AND,(66,11,CH,EQ,C'PARTITIONED'))
/*
```
**//IEBCPY EXEC PGM=IKJEFTØ1 //SYSPROC DD DSN=AAAA.BBBB.CCC,DISP=SHR <====== REXX PROGRAM DSN //SYSTSPRT DD SYSOUT=\* //SYSTSIN DD \* GENCPCMP /\* //VTOCDD DD DSN=&&PDSLST,DISP=SHR //VOLINFO DD \* XXXXXX <====== VOLSER /\* //IEBCDD DD SYSOUT=(B,INTRDR) //EXCLDD DD \* exclude ds list /\***

#### REXX EXEC

**/\*REXX\*/ "execio \* diskr vtocdd (stem vtocarr. finis" if rc¬=Ø then do say 'Error opening Vtoc list' exit 2Ø end "execio \* diskr excldd (stem exclarr. finis" if rc¬=Ø then do say 'Error opening Exclude list' exit 2Ø end "execio \* diskr volinfo (stem tempvol. finis" if rc¬=Ø then do say 'Error opening Vol information' exit 2Ø end vtocvol=strip(substr(tempvol.1,1,6)) "newstack" call conscards call varcards "execio "queued()" diskw iebcdd ( finis" if rc¬=Ø then do say 'Error writing to IEBC JCL' "delstack" exit 2Ø end "delstack" return /\*\*end of main prog\*\*\*/**

58 © 2000. Xephon UK telephone 01635 33848, fax 01635 38345. USA telephone (303) 410 9344, fax (303) 438 0290.

```
/************************************************************/
conscards:
queue "//IEBC"||substr(vtocvol,1,3)||,
     " JOB (ACCT),'IEBC JOB',CLASS=H,"
queue "// MSGCLASS=T,NOTIFY=&SYSUID,REGION=ØM"
queue "//IEBCPY EXEC PGM=IEBCOPY"
queue "//SYSPRINT DD SYSOUT=*"
queue "//SYSUT3 DD UNIT=SYSDA,SPACE=(TRK,(1))"
queue "//SYSUT4 DD UNIT=SYSDA,SPACE=(TRK,(1))"
return
/************************************************************/
varcards:
ddcnt=Ø
do i=1 to vtocarr.Ø
    exclflag=Ø
    tvtoc=strip(substr(vtocarr.i,2,44))
    do j=1 to exclarr.Ø
       texcl=strip(substr(exclarr.j,1,44))
       if texcl=tvtoc then do
          exclflag=1
          leave
       end
    end
    if exclflag=1 then iterate
    ddcnt=ddcnt+1
    str='//IN'||ddcnt||' DD UNIT=DISK,DSN='||tvtoc||','
    queue str
    str='// VOL=SER='||vtocvol||',DISP=SHR'
   queue str
    str='//OUT'||ddcnt||' DD UNIT=DISK,DSN='||tvtoc||','
    queue str
    str='// VOL=SER='||vtocvol||',DISP=SHR'
    queue str
end
queue '//SYSIN DD *'
do i=1 to ddcnt
    str=' COPY OUTDD=OUT'||i||',INDD=IN'||i
    queue str
end
queue '/*'
return
/************************************************************/
```
*Sridhar Nelliyappan Manivel MVS Systems Programmer R Systems Inc (USA)* © Xephon 2000

## **Advanced PDF line commands**

## INTRODUCTION

In edit mode, you can enter line commands in the left margin (the line number area). You already know the most common ones such as 'C'opy, 'A'fter, 'B'efore, 'M'ove, 'D'elete, 'I'nsert, 'R'epeat, etc and their block equivalents such as 'CC' and 'DD'. We have considered some of the other elements such as: 'O'verlay, ')' shift right, '(' shift left, as well as 'TS' text split, and 'TF' text flow. Here are a few other less common tools.

## X

'X' will temporarily hide (or e'X'clude) a line. 'XX' is the group equivalent. This is handy to get out of your way some intervening lines so as to get two other groups of lines closer together, perhaps on the same screen. The lines are replaced with a single line of dashes. You can enter the following commands in the left margin of that line (if 'n' is not specified, it defaults to '1'):

- Fn will redisplay the first 'n' lines of excluded text.
- Ln redisplays the last 'n' lines.
- Sn redisplays 'n' lines with the leftmost indentation in a block of excluded lines. For example:

```
 ØØ1ØØ PERFORM 91Ø-READ-NEXT-RECORD.
 XX2ØØ IF X = '2'
 ØØ3ØØ MOVE A TO B
 ØØ4ØØ ELSE
 XX5ØØ MOVE C TO B.
 00600 PERFORM 900-WRITE-A-LINE.
```
## If we press <Enter>:

 **—— ————————————————-**

 **ØØ1ØØ PERFORM 91Ø-READ-NEXT-RECORD.**

 **ØØ6ØØ PERFORM 900-WRITE-A-LINE.**

Then we show the left-most lines

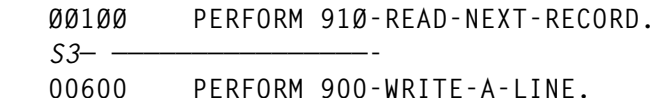

## After we press <Enter>:

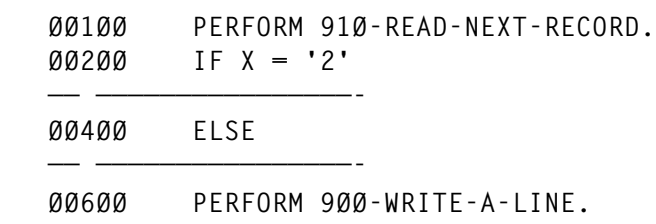

## UC/LC

'UC ' will convert all the characters on a line to upper case. 'UCC' and 'UCUC' are the group commands. 'LC', 'LCLC', and 'LCC' are the 'lower-case' equivalents.

## **TE**

'TE' inserts a page full of blank lines for power typing when <Enter> is pressed. The lines precede the line where the 'TE' is entered. This is usually used for text entry. When the next <Enter> is pressed, any unused lines are removed. If you run out of lines, pressing 'page down' (usually F8) will give you a new page full of empty lines.

*Alan Kalar Systems Programmer (USA)* © Xephon 2000

If you want to contribute an article to *MVS Update*, a copy of our *Notes for contributors* can be downloaded from the Xephon Web site. The URL is: www.xephon.com/ contnote.html.

## **In-line performs**

## THE PROBLEM

Suppose we wish to step through a working-storage table for the purpose of doing something simple for each row of the table. Normally, we would PERFORM another paragraph using the VARYING verb to step the subscript through the table. But, in this case, the task is so simple we don't want to waste a paragraph on it. The program would be easier to understand if we were able to include the few lines within the controlling code.

## THE SOLUTION

The gurus of COBOL have finally allowed us to do just that. It is very easy. Here is an example that should make everything clear:

```
1 IF START-OF-NEW-BATCH
2 PERFORM VARYING X FROM 1 BY 1
3 UNTIL X > 2Ø
4 MOVE SPACES TO TABLE-ITEM (X)
5 PERFORM VARYING Y FROM 1 BY 1
6 UNTIL Y > 1ØØ
7 MOVE SPACES TO TABLE-DETAIL (X, Y)
8 PERFORM 1ØØ-CLEAR-ASSOCIATED-DATA
9 END-PERFORM ** very important **
1Ø END-PERFORM
11 END-PERFORM
12 ELSE
13 MOVE INPUT-VAR TO TABLE-ITEM (X)
14 PERFORM VARYING Y FROM 1 BY 1
15 UNTIL Y > 1ØØ
16 MOVE INPUT-D (Y) TO TABLE-DETAIL (X, Y)
17 END-PERFORM
18 SET X UP BY 1
19 END-IF.
```
Notice the 'END-PERFORM' on line 9. Even though line 8 is not an in-line Perform, we still need the scope delimiter so that the compiler knows that the next scope delimiter is for the in-line perform on line 5. It's like matching up IF/ELSE/END-IF sets.

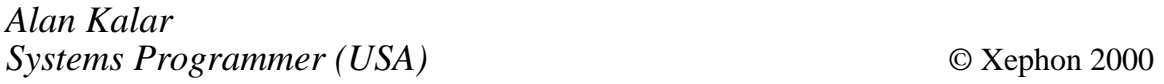

## **Disaster recovery planning issues**

## **INTRODUCTION**

This article provides a basis for planning a disaster recovery project. It considers the issues that need to be evaluated prior to starting and those which should be considered during implementation. It does not provide information regarding non-technical issues such as who should be involved in the project, although careful consideration should be given to this.

Two major projects are providing impetus for disaster recovery projects:

- Planning for the continuity of the systems for 24 x 7 to support e-commerce development.
- Security over multi-platform networks raised by the Open-Edition in the OS/390 environment.

## BUSINESS ANALYSIS

The first step before starting a disaster recovery plan is to analyse the nature of your business. It is essential to establish the following elements for your business:

- What is the hardware mix in your site?
- Which operating systems are crucial for your business continuity and your application business demands?
- What is the status of your business connectivity to the world? You need to review which sites or companies are connected to your site and need to gain access to your application data or *vice versa*.
- Is your business located at a single site or spread across several sites? What is the distance between these sites?
- What is your most important mission-critical business application process? This will be one of the most important issues in your disaster recovery action plan.

After studying your business you should consider your geographical area (is the area of your site prone to any particular phenomena such as tornados, earthquakes, or rivers liable to flood?).

## TYPES OF DISASTER RECOVERY PLAN

Your site probably already has some form of disaster recovery plan, but it is necessary to consider if this plan is satisfactory. Disaster recovery plans can be divided into three major types:

- In-house recovery plan  $-$  this is the standard legacy process of 'back-up/restore'. It is a simple solution that is only applicable for restoring data for a limited number of datasets or projects. This methodology will be of little use in the recovery from a total business crash.
- Cold site recovery this refers to sites that have a contract with a third-party vendor. The vendor provides hardware and an operating system, and can restore the data from tapes and continue working from the time of the last back-up. This process relies on taking full or incremental back-ups daily that can be restored to a new site.

This restore process is quite long, it could take days before a company can return to full business. Morever, there is likely to be some data loss because of the probable time difference from the back-up.

• Hot site recovery – this refers to sites that have mirrored data across multiple sites. The system continuity is almost immediate and with minimal disruption. The recovered site needs only to be switched to the outside world to which it is already connected.

## LIMITATIONS

It is essential to ascertain which of the above methodologies your site has adopted, and if these can support your future management needs.

If your site has adopted 'in-house recovery' it is unlikely that this will be satisfactory for future needs. With businesses exploiting e-business, it is unlikely that a total system crash will be recovered quickly enough for market requirements.

• There are two primary considerations when evaluating cold site recovery. First, the back-up window's daily process will shorten. The maintenance window as a whole is getting shorter every day. This is the reason why IBM uses the Parallel Sysplex methodology. This supports total continuity during several disaster scenarios.

Secondly, you cannot backup every DASD in your site as 'full back-up'; normally you would backup your starter system and mission-critical data with the standard utilities provided by your vendors as 'full' and add the incremental back-up for the rest of the data. You will soon notice that the 'full' back-up process is getting larger and longer every day, gathering more DASD devices to backup, more cartridges to back-to, and more tape drives and silos to use with the back-up process, while the restore time required is also getting longer. Then again, the next time you are testing your recovery site you notice that some data that was delivered as 'non-mission-critical' becomes the most critical data. For example, if you are ready to restore your production CICS as mission-critical but are a financing firm that comes online only from 08:00 to 16:00 and comes to recovery process because of a system crash at 18:00, you are sure to start the recovery of your CICS data. However, your management will force you to recover your batch data first for updating the data needed for your employees for crucial reporting.)

If you already exploit hot site recovery you have probably persuaded your management of the necessity of the project. You have probably spent considerable time justifying the economics of the project. If you have not, the following will provide a brief overview.

## JUSTIFYING HOT SITE RECOVERY

When justifying hot site recovery, try not to build an academic recovery plan that tries to cover as many scenarios as possible; you will never finish it. It is advisable to build the kernel of your plan and move it forward to management for approval. You can expand the plan later with future experience. Secondly, do not expect one solution for the entire organization – every one of us is different from the other in our platforms, operating systems, and applications.

Justifying the need for a recovery site to management is not easy. You will have to explain why they need to invest a great deal of money in a 'disaster recovery plan'. Do not try to 'talk techniques' with them and use buzzwords like 'remote copy', 'PPRC', 'WDM', etc, but try to point out the closest scenarios that have happened and their consequences.

The following research has been undertaken by IBM (which can be found at the following URL: http://www1.ibmlink.ibm.com/html/ spec/g1222410.html) and provided the following results. Companies in the following sectors who experience a total system crash need to be operational within the time limits show below:

- Finance  $-2$  days
- Commerce  $-3.5$  days
- Industrial  $-5$  days
- Insurance  $-5.5$  days.

Research undertaken after the 1994 earthquake in Los Angeles, the 1995 floods in the Netherlands and Germany, and the World Trade Center in New York provided the following results.

Of the companies whose systems or back-up systems were not operational within the time limits shown, over 25% went bankrupt immediately, a further 40% closed their business in the next two years, and the remainder closed down within five years.

Using the data shown above it is necessary to evaluate the impact of downtime at your site. Evaluate the consequences of any one of the divisions in your firm being non-operational. What will be the cost of not being accessible to the outside world? Do not hesitate to get the numbers and show the dollars and cents to the management, this will be the real issue of justifying the project – what is the potential risk of not having it?

## DEVELOP A RECOVERY PLAN

After you have positioned your company, try drawing a time line of recovery process that you think will be suitable for your company.

If you have a cold site, put yourself in a 'disaster happens now' position and try to watch, step by step, the recovery process. It will probably be similar to the following:

- *The disaster strikes*. At the beginning of it you are not sure that this is 'the disaster' that might shut you down. The professionals are probably gathered in the computer room, trying to figure out what is happening and what might be the proper action to be taken in order to solve the problem. This step can take 2-3 precious hours that are wasted and in the end they will not give you any benefit. This step is never covered or predicted in your current recovery plans and the length of time is never forecast.
- *The management decision*. At this point your CFO comes and, using his management power, orders you to start the recovery process at the cold site you are prepared for. To pack all of your tape data, move your personnel to the new location, and start your kernel system, can still take hours or days until you are up and operating. This process is well known to your professional personnel; it has been tested many times (probably twice during the year), and all of the personnel are ready to wait until you have finished your restores or even, in some cases, until you know that there is data that cannot be recovered!
- *Recover from the recovery*. Remember that you started your recovered system with the back-up tapes from some time yesterday (end of day), but from then the data kept on coming and updating your files. Now is the time to start forwarding your data to the point of time the disaster struck. This process might take days or even weeks.

When drawing these scenarios, you begin to see how you can improve and shorten the time line.

If you have a hot site recovery plan, close any remote copy connections from the beginning of the disaster. Use any automated message capture products that you find accurate, but close the connection to avoid a rolling disaster scenario at the hot site (especially human error disaster). If you have done that, you immediately have an updated copy at the remote site accurate to the second. Let the professionals try to locate the problem 'in house' but be 'ready to go' in your new location within minutes of your CFO's decision.

<sup>© 2000.</sup> Reproduction prohibited. Please inform Xephon of any infringement. 67

Your CFO will probably approve your immediate relocation because of your readiness.

These two points alone have already saved you hours or days of downtime.

There is not any recovery from the recovery in this scenario. The data is updated within milliseconds or seconds in the hot recovery site, so you are actually up and operating within minutes.

## ASCERTAIN THE TECHNOLOGY AT HAND

Let's assume that you have finally received the management approval to start building the disaster recovery plan. The first thing you must do is learn the technology at hand. Investigate the CPU requirements to meet the objective of the recovery site. Try to figure out if you need to buy a new machine or if you can use a contract like Capacity Backup (CBU from IBM and some other vendors world-wide). Learn the number of processors you need to start your recovery system and how much real storage you will need.

Investigate the I/O ratio in your workload; try to calculate the efficiency of your channels. Ascertain whether you need to add more channels or ESCON cards to your disk control units or maybe you need to move to FICON channels (wherever possible).

Try checking at your location the need to use the wave division multiplexors from local vendors; it will cost you at first but you will save the channel spreading across the two sites. These multiplexors are fully redundant, but do not forget to use pairs in two different paths with your local fibre vendor (in case something happens to one channel because of disaster).

Choose the RAID DASD control units you want to work with which are the most suitable for your workload. Learn the methods of data mirroring using Peer to Peer Remote Copy or Extended Remote Copy by pointing out the pros and cons for every method. At the end, choose the one you find best suited to your organization.

Check the Open System environment requirements. There are DASD vendor trends to open the mainframe DASDs to the Unix, AS/400, and even MS/Windows within host client interfaces to the DASD control units. This openness is using SCSI or even Fiber Channel Arbitrated Loop cards, with or without hubs, to connect to the DASD control unit. Figure out what are the local production servers at your site and see if your vendor supports the remote copy to this platform. All there is to do is to install the appropriate platform at the hot site and switch to the remote copy as disaster strikes.

If you are using Automated Tape Libraries, you can use several of them at the remote hot site, holding a copy of your full back-up or application tapes instead or sending those copies to the vault.

Any communication devices can be relocated around several sites, installing at least one at the hot site, while you might install them in local mode connected with ESCON attached channels or with one of the multiplexors. Any other equipment such as printers should also be examined in the disaster plans.

## THE BOTTOM LINE

Your IT division is central and the most valuable holding within a business. For most companies worldwide, data is their business. You must address management about the potential risk you are living with, and about using your current recovery methods, and modify these in parallel with the evolving architecture developed by the application requirements in your organization (e-business, Web connection, openness, etc) via the technical development by your hardware vendors.

You must prioritize your production application and operating systems because this will be the order that you will start recovering your new location hot site recovery.

Any investment you are forecasting should evaluate the relative cost in your recovery site. Do not hesitate to point out to management the negative public image impact of non-recovery of a disaster at your site, and if and when disaster strikes what the consequences will be if you are not ready to operate within minutes.

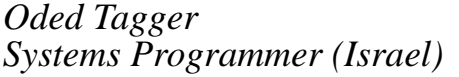

*Systems Programmer (Israel)* © Xephon 2000

## **Split, flow, and programming PF keys**

## INTRODUCTION

*S*plit and flow were created for use with early text editing in ISPF. With the introduction of personal computers, mainframe text editors such as IBM's Script® have faded into obscurity, but the commands remain. They can be of some use when coding free-form languages, such as COBOL and PL/I. If you develop a fondness for these or any other commands, you can create short-cuts using PF keys.

### HOW THEY WORK

Let's suppose we have created a line of code as follows:

```
....5...1Ø...15...2Ø...25...3Ø...35...4Ø...45....5Ø...55...6Ø...65...7Ø....75...
ØØØ1ØØ MOVE SUPER-LONG-NAMED-VARIABLE TO ANOTHER-SUPER-LONG-NAMED-VARIABLE.
```
As you can see, it is too long for one line. COBOL will ignore anything after column 72. Rather than re-type or copy (or repeat) and edit the line, we can split it and realign the split-off portion . . . as follows:

*ts***Ø1ØØ MOVE SUPER-LONG-NAMED-VARIABLE** *T***O ANOTHER-SUPER-LONG-NAMED-VARIABLE.**

We entered 'ts' in the line command area. The 'ts' stands for 'text split'. We also moved our cursor to the spot where we want the split to take place. In this case, we put it under the 'T' in 'TO'. After you press <Enter> it will look like this:

**....5...1Ø...15...2Ø...25...3Ø...35...4Ø...45....5Ø...55... ØØØ1ØØ MOVE SUPER-LONG-NAMED-VARIABLE ØØØ2ØØ TO ANOTHER-SUPER-LONG-NAMED-VARIABLE.**

In this case, our bounds (BNDS) are set for 8 to 80. If they were set for 8 to 72, the 'IABLE'. would have been left where it was. (Refer to *Using overlays* in *MVS Update*, November 1999 for a discussion on the 'BNDS' line command.)

Now, all we have to do is shift the second line to where we want it (say 29 spaces to the right). . .

```
....5...1Ø...15...2Ø...25...3Ø...35...4Ø...45...
ØØØ1ØØ MOVE SUPER-LONG-NAMED-VARIABLE
)292ØØ TO ANOTHER-SUPER-LONG-NAMED-VARIABLE.
```
## giving:

```
....5...1Ø...15...2Ø...25...3Ø...35...4Ø...45....5Ø...55...6Ø...65...7Ø....75...
ØØØ1ØØ MOVE SUPER-LONG-NAMED-VARIABLE
ØØØ2ØØ TO ANOTHER-SUPER-LONG-NAMED-VARIABLE.
```
Too much work? OK, let's re-program a Function key to do the split. While in an edit screen, we'll enter 'KEYS' on the command line:

```
 COMMAND===> KEYS
```
Next we'll find the key we want to change. For this example we'll use F22, so we have to page down (F8) to the next set of keys. On the line for the '22' key we will enter. . .

 **F22 . .** *:ts*

Then press F3 (end). Now, we can get the same results by just positioning the cursor where we want to split the line and pressing F22 (shift-F10). No need to enter 'ts' in the line command area. The ':' (colon) means the command is assumed to be a line command.

Without the ':', ISPF would interpret the instruction to be in the COMMAND line as in: 'swap;=s.h;bottom', assuming that ';' (semicolon) is our command concatenation character (which is the default). This particular command assumes a split window environment. It will swap from the current window to the other ('swap'), go to the held output listings ('s.h') and page to the end of the list ('bottom').

Want to combine lines? 'tf' (text flow) line command will combine lines until a blank line or full stop ('.') is encountered (save your work before you try this the first time.) It starts with the line it is entered on, or the line the cursor is in if you use a re-programmed function key similar to the one we set up for the 'split' line command. The boundaries (BNDS) define the column limits for the operation.

The function keys in ISPF/PDF EDIT are not the same keys used elsewhere, so our changes in EDIT will not necessarily be available in other functional areas within PDF.

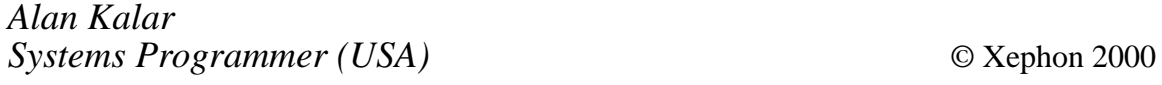

IBM has announced Version 2.1 of its Payment Gateway for OS/390, part of the Payment range promising end-to-end solutions for electronic commerce over the Internet. Payment Gateway is described as an intelligent interface between merchant Web sites and existing non-Internet credit and debit card processing systems.

Specific features include the ability to help check the validity of transactions arriving from merchants, to translate these messages into formats recognized by the card processing systems, and route them for further handling.

It carries out routing to manage the authorization and acceptance of encrypted payment messages over the Internet. There's support for SET Secure Electronic Transaction Version 1.0 and Secure Socket Layer (SSL) Version 3. Prerequisites include an S/390 Parallel Enterprise Server running OS/390 Version 2 Release 7 or later, and DB2 Version 5 Release 1 or later.

\* \* \*

IBM also announced its Program Restart Facility for IMS, designed to restart applications faster, reduce errors during restart, and reduce overhead caused by checkpointing. It allows restarts in sysplex environments and allows automatic restart operations.

Specifically, it helps ensure that the correct restart checkpoint ID is used to restart IMS applications using IMS Extended Restart Facilities.

\* \* \*

IBM has announced Release 2 of its IMS/ ESA Year 2000 Exit Tool to help address data sequencing for IMS database segments. It handles sequencing segments that use date data as part of the key field, is transparent to IMS applications, and works with IMS 5, 6, and 7.

Part of an interim means for the correct sequencing of date-keyed segments, it can help avoid changing IMS applications and database definitions to accommodate larger date fields. Specifically, it allows companies to identify IMS key field dates for special handling, convert the dates identified for proper sequencing, and intercept and translate date data when accessed by an IMS application. Date data is converted for proper segment sequencing and translated for use with IMS applications.

The tool's code connects to the IMS Data Conversion Exit, and databases using the exit must be unloaded without the exit code and reloaded with the exit. Once implemented, dates can be sequenced properly.

Developed with Telcordia (once Bellcore) the product lets IMS applications retrieve and insert date-keyed segments in the desired order. The view of the key data by the application remains unchanged, but applications needing to display four-digit year data, or to carry out calculations using dates, may still need to be changed.

For further information contact your local IBM representative.

http://www.ibm.com

\* \* \*

# x **xephon**